Документ подписан простой электронной подписью Информация о владельце: ФИО: Борзов Александр Александрович Должность: Ректор Дата подписания: 16.05.2022 16:06:43 Уникальный программный ключ: 455c1bb9c883bfa2e44bcad3e1ef4a33800859e8

# **КОМПЛЕКТ ОЦЕНОЧНЫХ МАТЕРИАЛОВ**

для проведения текущей и промежуточной аттестации по профессиональному модулю

**ПМ.02 Техническое исполнение художественно-конструкторских (дизайнерских) проектов в материале**

основной профессиональной образовательной программы 54.02.01 Дизайн (по отраслям)

### **ОБЩИЕ ПОЛОЖЕНИЯ**

Комплект оценочных материалов по профессиональному модулю предназначен для проверки результатов освоения профессионального модуля по специальности *54.02.01 Дизайн (по отраслям),* в части овладения видом профессиональной деятельности (далее ВПД): Техническое исполнение художественно-конструкторских (дизайнерских) проектов в материале.

Настоящий комплект предназначен для проведения аттестационных испытаний по профессиональному модулю в форме экзамена по модулю в виде кейс-задачи (профессиональной задачи) и представляют собой задания, проверяющие освоение группы компетенций, соответствующих определенному разделу профессионального модуля.

Условием положительной аттестации по профессиональному модулю является однозначное решение: «вид профессиональной деятельности освоен с оценкой». При отрицательном заключении хотя бы по одной из ПК принимается решение: «вид профессиональной деятельности не освоен».

**Образовательные результата освоения профессионального модуля, подлежащие проверке:**

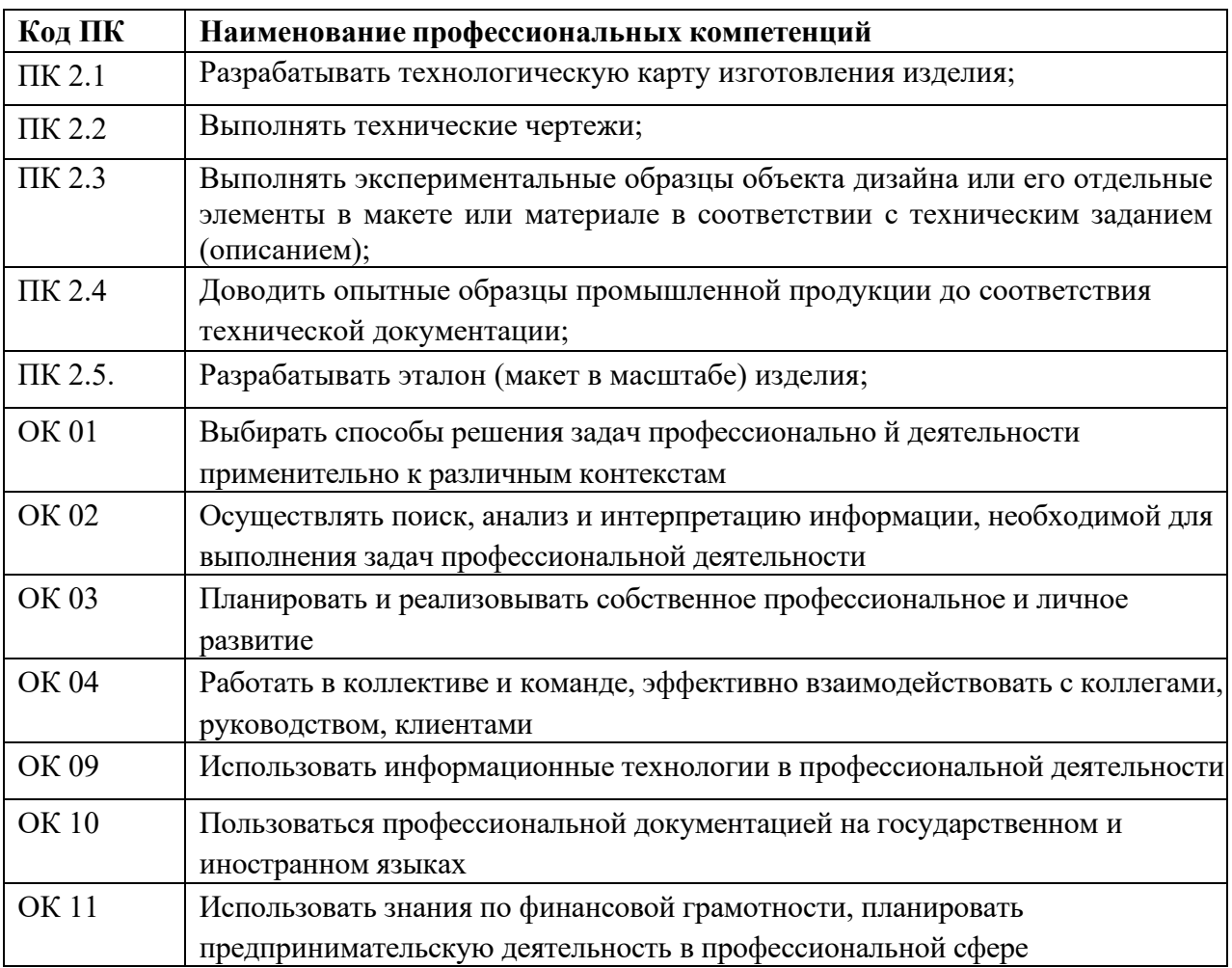

**Требования к деятельности обучающегося по профессиональным компетенциям по ПМ.02 Техническое исполнение художественно-конструкторских (дизайнерских) проектов в материале**

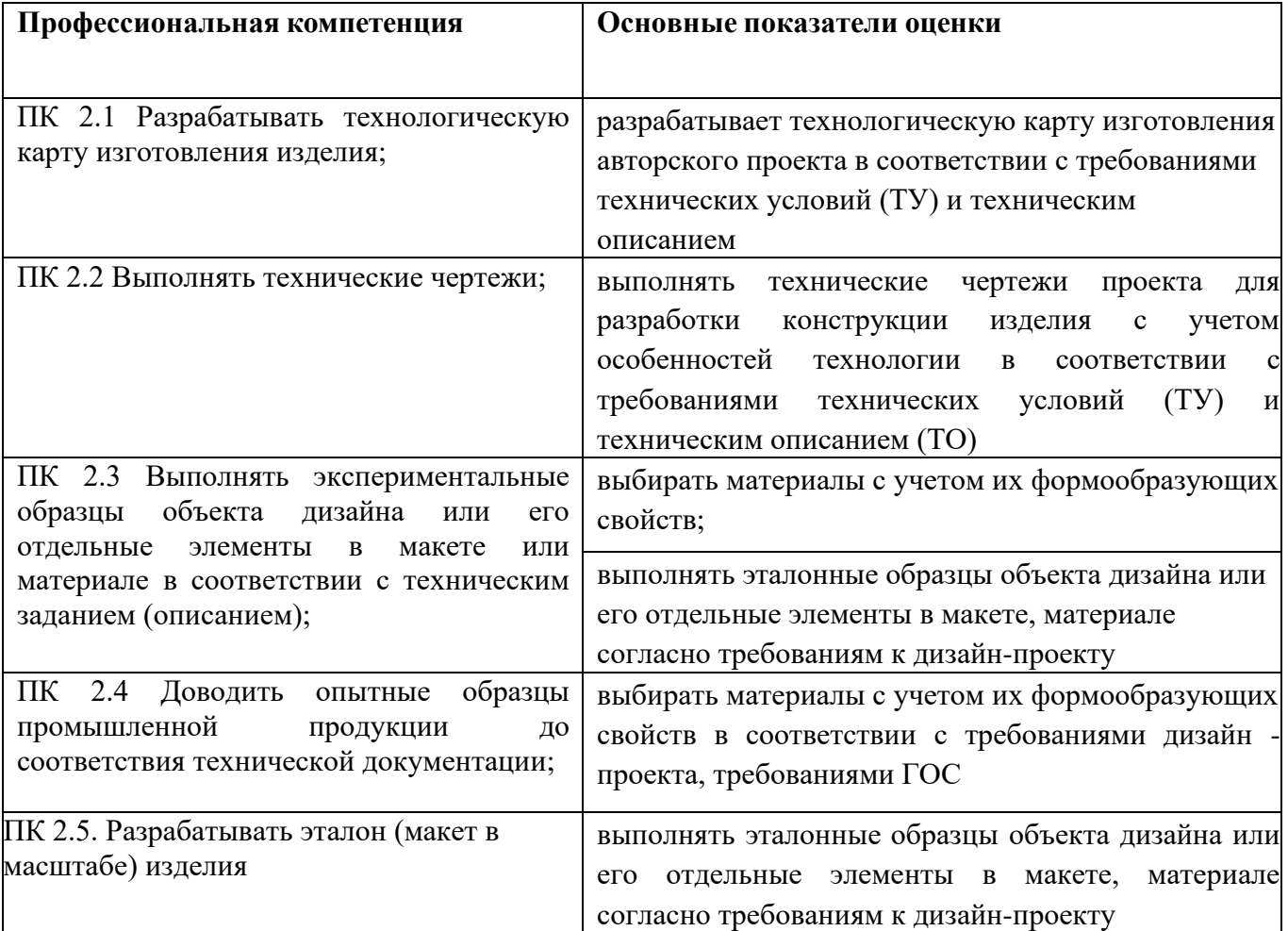

### **Оценочные материалы по МДК.02.01 Выполнение дизайнерских проектов в материале**

### **Вопросы для устного/письменного текущего опроса 5 семестр**

1. Дайте характеристику дизайн-проекта ОК01, ОК02, ОК 03, ОК04, ПК 2.1, ПК2.2, **Ответ:** Дизайн-проект — это пакет документов, который детально отражает концепцию

будущего интерьера: цветовые решения, композицию, расположение мебели и света.

В полный пакет дизайн-проекта входят:

чертежи,

визуализация,

спецификация,

пояснительная записка.

2. Перечислите стадии дизайн-проекта ОК01, ОК02, ОК 03, ОК04, ПК 2.1,

**Ответ:** техническое задание; – зонирование и планировочные решения; – концептуальный дизайн; – обьемно-пространственные решения; – 3D-визуализация; – техническая документация; – авторский надзор, комплектация проекта, управление строительством.

3. . Что такое предпроектное исследование? ОК01, ОК02, ОК 03, ОК04, ПК 2.1, ПК2.2, **Ответ:** Предпроектное исследование является стратегическим этапом процесса проектирования объекта, по результатам которого принимается решение об уровне конкурентоспособности, оценки перспектив развития, постановке задачи на проект, трудоемкости и целесообразности создания системы вообще.

4. Что такое фор-эскиз? ОК01, ОК02, ОК 03, ОК04, ПК 2.1, ПК2.2,

**Ответ:** Фор-эскиз: Фор-эскизом называют предварительный набросок перед тем, как утверждается окончательная идея, детально прорабатываемая в окончательном эскизе. Зачастую выполняется во время беседы с заказчиком.

5. С какой целью разрабатываются фор-эскизы? ОК01, ОК02, ОК 03, ОК04ПК 2.1, ПК2.2, **Ответ:** Фор –эскизы – это по своей сути первоначальные, предварительные эскизы разрабатываемой единичной формы или целой модели. Фор – эскиз ставит своей задачей выражение авторской идеи.

### 6 семестр

6. Что такое дизайн-концепция? ОК01, ОК02, ОК 03, ОК04, ОК 09, ОК10, ПК 2.1, ПК2.2, ПК2.3,

**Ответ:** Дизайн-концепция — это обобщённый образ будущего цифрового продукта, который передает его визуальные и стилистические особенности с учётом всех пожеланий и требований заказчика.

7. С какой целью разрабатывают дизайн-концепцию? ОК01, ОК02, ОК 03, ОК04, ОК 09, ОК10, ОК 11, ПК 2.1, ПК2.2, ПК2.3, **Ответ:** Дизайн-концепция выполняет следующие задачи:

Отражает главные визуальные особенности проекта.

Формирует единый образ продукта у заказчика и исполнителя.

Позволяет быстро сверить направление и упрощает согласование.

Детализирует ожидания и исключает разночтения в процессе разработки.

Экономит бюджет заказчика и время и силы команды: заведомо неподходящие идеи сразу отбрасываются.

8. Что означает авторская техника подачи эскиза? ОК01, ОК02, ОК 03, ОК04, ОК 09, ОК10, ОК 11, ПК 2.1, ПК2.2, ПК2.3, вторская техника подачи эскиза — это уникальный способ визуальной передачи идей и концепций дизайнера.

Работы по формированию авторской техники направлены на:

развитие уникального стиля; придание индивидуальности работам дизайнера; усовершенствование техники рисования; выбор и применение нестандартных материалов;

создание оригинальных композиций; решение сложных задач по созданию дизайнерских

проектов.

9. Что такое эскизное проектирование? ОК01, ОК02, ОК 03, ОК04, ОК 09, ОК10ПК 2.1, ПК2.2, ПК2.3, ПК2.4, ПК 2.5

**Ответ:** Эскизный дизайн-проект – упрощенный вид представления. На рисунках автор показывает общую концепцию интерьера, клиент видит стиль, цветовую гамму, в общих чертах представляет, как выглядит мебель, декор и отделка комнаты.

10. Что такое художественно-конструкторский проект? ОК01, ОК02, ОК 03, ОК04, ОК 09, ОК10, ПК 2.1, ПК2.2, ПК2.3,

**Ответ:** После утверждения эскиза начинается стадия выполнения художественноконструкторского проекта - документа, характеризующего намеченное к производству изделие с эстетической и технической стороны.

В состав проекта, определяемого назначением предмета, входят планировка помещения, общие виды изделия, разрезы, номенклатурный чертеж, компоновочные схемы, перспектива, макет, пояснительная записка.

### 7 семестр

11. С какой целью разрабатывается макет? ОК01, ОК02, ОК 03, ОК10, ОК 11, ПК 2.1, ПК2.2, ПК2.3, ПК2.4, ПК 2.5

**Ответ:** Создание макета предполагает изготовление будущей модели любого объекта. Макет является уменьшенной копией предмета, что предоставляет возможность человеку понять, как будет выглядеть сооружение или механизм после постройки или изготовления. Таким образом, инвесторы или покупатели могут заранее оценить все преимущества будущего объекта.

12. Поясните требования к макету ОК01, ОК02, ОК 03, ОК04, ОК 11, ПК 2.1, ПК2.2, ПК2.3, ПК2.4, ПК 2.5

**Ответ:** Вот некоторые требования к макетам:

Обрезной размер должен быть в миллиметрах и округлён до 1 мм. Формат рабочего поля должен соответствовать обрезному размеру. Макет должен быть размещён по центру рабочего поля.

Обязательные припуски за обрезной размер — 2–3 мм с каждой стороны. Отступы до полезной информации от обрезного размера — 3–15 мм с каждой стороны. Не используйте в дизайне тонкие рамочки по контуру. Не отображайте в макете скругление углов, биговку, перфорацию и др. Все шрифты в макете обязательно переведите в кривые. Все эффекты (тени, прозрачности, линзы, текстуры и др.) обязательно растрируйте. Максимальное разрешение всех объектов не должно превышать 600 dpi.

13. Какие элементы структуры уточняются в процессе разработки макета? ОК01, ОК02, ОК 03, ОК04, ОК 09, ПК 2.1, ПК2.2, ПК2.3, ПК2.4, ПК 2.5

**Ответ:** В процессе разработки макета уточняются следующие элементы структуры:

Форма, Размеры. Пропорции. Соотношение элементов. Цветовое решение. Материалы. Детали конструкции.

14. Что такое рабочий проект? ОК01, ОК02, ОК 03, ОК04, ОК 09, ОК10, ОК 11, ПК 2.1, ПК2.2, ПК2.3, ПК2.4, ПК 2.5

**Ответ:** "Рабочий" дизайн-проект - это комплекс услуг, который включает в себя создание концепции дизайна, разработку 3D модели, а так же подготовку полного комплекта документации, необходимой для реализации объекта строительства или ремонта.

15. Что такое концепт? ОК01, ОК02, ОК 03, ОК04, ОК 09, ОК10, ОК 11, ПК 2.1, ПК2.2, ПК2.3, ПК2.4, ПК 2.5

**Ответ:** Дизайн концепт - это формирование общей графической идеи для фирменного стиля, проектов, сайта и всех рекламоносителей, которые используются в рекламной кампании.

### **Комплект тестовых заданий для текущего контроля**

### 5 семестр

1. Дизайн - это... ОК01, ОК02, ОК 03, ОК04, , ПК 2.1, ПК2.2,

- А. Поделки из природного материала
- **Б. Проектирование объектов**
- В. Приготовление блюд к праздничному столу

2. Ассамбляж - это... ОК01, ОК02, ОК 03, ОК04, ПК 2.1, ПК2.2,

А. приём в искусстве, предполагающий соединение в одном произведении разнородных элементов

Б. техника декорирования различных предметов, основанная на присоединении рисунка, картины или орнамента

**В. ехника визуального искусства, родственная коллажу, но использующая объёмные детали или целые предметы, скомпонованные на плоскости как картина**

3. В каком документе указывается последовательность изготовления изделия? ОК01, ОК02, ОК 03, ОК04, ПК 2.1, ПК2.2,

- А. на чертеже
- Б. на эскизе
- **В. на технологической карте**
- Г. при разметке изделия

4. Что такое "графический дизайн"? ОК01, ОК02, ОК 03, ОК04, ОК 09, ОК10, ОК 11, ПК 2.1, ПК2.2, ПК2.3, ПК2.4, ПК 2.5

А. составление отдельных объемных или плоских композиций из живых или засушенных цветов Б. конструирование станков, транспортных средств, посуды, мебели и др.

# **В. промышленная графика (этикетки, упаковка товаров, открытки, конверты и др.), шрифтовые работы и т.д.**

5. Арт-дизайн — это ... ОК01, ОК02, ОК 03, ОК04, ОК 09, ОК10, ПК 2.1, ПК2.2, ПК2.3, ПК 2.5

# А. Проектирование интерьеров

# **Б. Искусство проектирования объектов, которые не имеют прямого функционального назначения**

В. Моделирование и конструирование современной одежды

6. В каком стиле используются цвета, приближенные к натуральным? ОК01, ОК02, ОК 03, ОК04, ОК 09, ОК10, ОК 11, ПК 2.1, ПК2.2,

- А. Хай-тек
- Б. Лофт
- **В. Эко**

7. К какому виду искусств относится скульптура? ОК01, ОК02, ОК 03, ОК10, ОК 11, ПК 2.1, ПК2.2,

- А. Динамические (временные) виды искусства
- Б. Синтетические (зрелищные) виды искусства
- **В. Пространственные (пластические) виды искусства**

8. Квиллинг — это ... ОК01, ОК02, ОК 03, ОК04, ОК 09, ОК10, ОК 11, ПК 2.1, ПК2.2, ПК2.3,

- А. изделия, выполненные из нитей
- Б. искусство складывания из бумаги, без ножниц и клея
- **В. изготовление композиций из скрученных в спираль бумажных полосок**

9. Предпроектный анализ - это... ОК01, ОК02, ОК 03, ОК04, ОК 09, ОК10, ОК 11, ПК 2.1, ПК2.2, ПК2.3, ПК2.4, ПК 2.5

- А. поиск приемов решения поставленной задач
- Б. выдвижение новых конструктивно-художественных идей
- **В. сбор и обобщение сведений об особенностях выдвинутой жизнью проектной задачи**  $\Gamma$ . выработка дизайн концепции
- Г. выработка дизайн концепции

10. Планировка – это… ОК01, ОК02, ОК 03, ОК04, ОК 09, ОК10, ОК 11, ПК 2.1, ПК2.2, ПК2.3, ПК2.4, ПК 2.5

- А. отдельные комнаты
- **Б. разделение пространства на отдельные части, имеющие разное значение**
- В. планы размещения оборудования

### 6 семестр

1. Художник, посвятивший себя искусству скульптуры, называется ОК01, ОК02, ОК 03, ОК04, ОК 09, ОК10, ОК 11, ПК 2.1, ПК2.2, ПК2.3,

- А. Дизайнер
- **Б. Скульптор**
- В. Архитектор

2. Что такое мозаика? ОК01, ОК02, ОК 03, ОК04, ОК 09, ОК10, ОК 11, ПК 2.1, ПК2.4, ПК 2.5

**А. изображение или узор, выложенные из мельчайших кусочков какого-либо материала** Б. плетение из бумаги

В. декоративная техника по ткани, посуде, мебели и пр., заключающаяся в скрупулёзном вырезании изображений из различных материалов (дерева, кожи, тканей, бумаги и т. п.)

3. Конструирование – это ОК01, ОК02, ОК 03, ОК04, ОК 09, ОК10, ОК 11, ПК 2.1, ПК2.2, ПК2.3, ПК2.4, ПК 2.5

А. это акт и процесс составления чертежей, которые визуально сообщают, как что-то функционирует или строится

## **Б. создание конкретной, однозначной конструкции изделия. Конструирование опирается на результаты проектирования и уточняет все инженерные решения, принятые при проектировании**

В. поиск научно-обоснованных, технически осуществимых и экономически целесообразных инженерных решений. Результатом проектирования является проект будущего изделия.

4. Выпуклая фигура, выступающая более чем наполовину, разновидность скульптурного выпуклого рельефа. ОК01, ОК02, ОК 03, ОК04, ОК 09, ОК10, ОК 11, ПК 2.1, ПК2.2, ПК2.3, ПК2.4, ПК 2.5

- А. Контррельеф
- Б. Барельеф
- **В. Горельеф**

5. Моделирование — это ОК01, ОК02, ОК 03, ОК04, ОК 09, ОК10, ОК 11, ПК 2.1, ПК2.2, ПК2.3, ПК2.4, ПК 2.5

А. изготовление макетов изделий из различных материалов в натуральную величину или в нужном масштабе

Б. процесс разработки рабочей документации объекта дизайна

# **В. отображение, представление или описание целостного объекта (системы объектов), ситуации или процесса**

6. Технический рисунок – это? ОК01, ОК02, ОК 03, ОК04, ОК 09, ОК10, ОК 11, ПК 2.1, ПК2.2, ПК2.3, ПК2.4, ПК 2.5

А. наглядное изображение, выполненное при помощи чертёжных инструментов

## **Б. наглядное изображение, выполненное от руки в глазомерном масштабе по правилам аксонометрии**

В. наглядное изображение, выполненное по своим правилам

7. Соразмерность частей и целого, а также соизмеримость предмета с человеком и предметами окружающей среды - это... ОК01, ОК02, ОК 03, ОК04, ОК 09, ПК 2.1, ПК2.2, ПК2.3, ПК 2.5

## **А. Масштабность**

- Б. Пропорциональность
- В. Соотношение

8. Композиция - это... ОК01, ОК02, ОК 03, ОК04, ОК10, ОК 11, ПК 2.1, ПК2.2, ПК2.3, ПК2.4,

## **А. сочинение, составление, соединение, построение (структура)**

- Б. вещи,
- В. единое целое

9. Что такое модульное оригами? ОК01, ОК02, ОК 03, ОК04, ОК 09, ОК10, ОК 11, ПК 2.1, ПК2.2, ПК2.3

А. склеивание бумажных фигурок

Б. искусство складывания поделок из бумаги, в основном без использования ножниц и клея

**В. техника складывания оригами, в которой используется складывание нескольких листов бумаги**

10. Укажите цели художественного конструирования: ОК01, ОК02, ОК 03, ОК04, ОК 09, ОК10, ОК 11, ПК 2.1, ПК2.2, ПК2.3, ПК2.4, ПК 2.5

**А. создание промышленных изделий, которые будут максимально соответствовать условиям эксплуатации**

**Б. создание промышленных изделий, которые будут иметь гармонически целостную форму**

В. создание промышленных изделий, которые будут иметь высокие эстетические качества

### 7 семестр

1. Какие отличительные черты есть у стиля минимализм? ОК01, ОК02, ОК 03, ОК04, ОК 09, ОК10, ОК 11, ПК 2.1, ПК2.2, ПК2.3, ПК2.4, ПК 2.5

А. В декоре присутствует много узоров, различных аксессуаров, вычурные линии

**Б. Простота в интерьере, мебель и аксессуары есть лишь в минимальном необходимом количестве**

В. Торжественность и помпезность

2. Что такое интерьер? ОК01, ОК02, ОК 03, ОК04, ОК 09, ОК10, ОК 11, ПК 2.1, ПК2.2, ПК2.3, ПК2.4,

# **А. внутреннее убранство помещения**

- Б. внешний вид здания
- В. название мебели

3. Что такое композиция интерьера? ОК01, ОК02, ОК 03, ОК04, ОК 09, ОК10, ОК 11, ПК 2.1, ПК2.2, ПК2.3, ПК2.4

А. расположение и взаимосвязь помещений в здании

## **Б. особое расположение и соотношение составных частей интерьера: мебели, светильников, бытового оборудования и др.**

В. оформление и декорирование стен, потолка, пола

4. Что относится к основным принципам конструирования? ОК01, ОК02, ОК 03, ОК04, ОК 09, ОК10, ОК 11, ПК 2.1, ПК2.2, ПК2.3, ПК2.4, ПК 2.5

### **А. прочность, надёжность, экономичность**

Б. материал, размер, вес

В. форма, назначение, цена

5. Целью дизайна является: ОК01, ОК02, ОК 03, ОК04, ОК 09, ОК10, ОК 11, ПК 2.1, ПК2.2, ПК2.3, ПК2.4, ПК 2.5

## **А. Создание предметной среды, которая удовлетворяет материальные и духовные потребности человека**

Б. Создание дизайн-проекта в установленный срок по конъюнктурной цене

- В. Создание уникального образа, который не с чем сравнивать и можно выгодно реализовывать
- Г. Создание футуристического образа, применение которого становится понятным спустя время

6. Укажите группу теплых цветов: ОК01, ОК02, ОК 03, ОК04, ОК 09, ОК10, ОК 11, ПК 2.1, ПК2.2,

# **А. Оранжевый, желтый, красный**

- Б. Темно-зеленый, синий, белый
- В. Серый, черный, голубой
- Г. Бирюзовый, лиловый, малиновый

7. Единство и целостность формы художественного произведения, важнейший фактор выразительности. ОК01, ОК02, ОК 03, ОК04, ОК 09, ОК10, ОК 11, ПК 2.1, ПК2.2, ПК2.3, ПК2.4, ПК 2.5

- А. Колористика
- Б. Графика

## **В. Композиция**

8. Процесс создания прототипа, прообраза предполагаемого или возможного объекта - это… ОК01, ОК02, ОК 03, ОК04, ОК 09, ОК10, ОК 11, ПК 2.1, ПК2.2, ПК2.3, ПК2.4, ПК 2.5

# А. моделирование

**Б. проектирование**

### В. зонирование

Г. конструирование

9. Стилизация - это... ОК01, ОК02, ОК 03, ОК04, ОК 09, ОК10, ОК 11, ПК 2.1, ПК2.2, ПК2.3, ПК2.4, ПК 2.5

# **А. Упрощенность форм**

- Б. Превращение реалистичного в декоративное
- В. Детализированность изображения

10. Аппликация - это ОК01, ОК02, ОК 03, ОК04, ОК 09, ОК10, ОК 11, ПК 2.1, ПК2.2, ПК2.3,

# **А. вырезание и наклеивание фигурок, узоров из кусочков бумаги и др.**

- Б. изделия из кожи
- В. выпиливание их фанеры

### **Комплект практических заданий**

### **5 семестр**

*Тема. Основы композиции ОК01, ОК02, ОК 03, ОК04, ОК 09, ОК10, ОК 11, ПК 2.1, ПК2.2, ПК2.3, ПК2.4, ПК 2.5*

Цель: освоить ритмические закономерности в построении композиции.

Задачи:

построить ритмический ряд или композицию на сочетании двух и более ритмических рядов.

Общие требования:

- − на основе любого музыкального произведения на листе белой бумаги 200х300 мм в технике аппликации выполнить композицию из прямоугольников;
- − количество, цвет, пропорции, величина элементов определяются автором в зависимости от эмоционального характера музыкального произведения;
- − компоновка на листе учитывается;
- − работа подписывается на оборотной стороне архитектурным шрифтом: название учебного заведения, группа, фамилия учащегося – автора работы и год выполнения работы

*Тема: свойства композиции – легкость и массивность. ОК01- ОК04, ОК 09- ОК 11, ПК 2.1, ПК2.2, ПК2.3, ПК2.4, ПК 2.5*

Цель: выявить противопоставление таких свойств композиции, как легкость и массивность. Задачи:

построить композицию из восьми простых геометрических фигур – квадрат, треугольник, прямоугольник, круг.

Общие требования:

- − на листе белой бумаги 200х300 мм в технике аппликации выполнить композицию из восьми простых геометрических фигур, используя 2 набора фигур: 1-й – массивные фигуры (квадрат, треугольник, прямоугольник, круг), 2-й – легкие фигуры (квадрат, треугольник, прямоугольник, круг);
- − цвет, пропорции, величина элементов, положение в пространстве определяются автором в зависимости от свойств легкости и массивности; компоновка на листе учитывается;
- − работа подписывается на оборотной стороне архитектурным шрифтом: название учебного заведения, группа, фамилия учащегося – автора работы и год выполнения работы;

*Тема: свойства композиции – статика. ОК01- ОК04, ОК 09- ОК 11, ПК 2.1, ПК2.2, ПК2.3, ПК2.4, ПК 2.5*

Цель: выявить свойство композиции – статику.

Задачи:

построить композицию из девяти простых геометрических фигур –квадратов, выявляя такое свойство формы как статичность; статичность должна быть легкая.

Общие требования:

- − на листе белой бумаги размером 200х200 мм в технике аппликации выполнить композицию из девяти квадратов, размер одного элемента 30х30 мм;
- − положение в пространстве определяется автором в зависимости от композиционного замысла и выявляемого свойства формы;
- − компоновка на листе учитывается;
- − работа подписывается на оборотной стороне архитектурным шрифтом: название учебного заведения, группа, фамилия учащегося – автора работы и год выполнения работы

*Тема: свойства композиции – динамика. ОК01- ОК04, ОК 09- ОК 11, ПК 2.1, ПК2.2, ПК2.3, ПК2.4, ПК 2.5*

Цель: выявить свойство композиции – динамику. Задачи:

построить композицию из девяти простых геометрических фигур –квадратов, выявляя такое свойство формы, как динамичность; динамичность должна быть массивная. Общие требования:

- − на листе белой бумаги размером 200х200 мм в технике аппликации
- − выполнить композицию из девяти квадратов, размер одного элемента 3х3 см;
- − положение в пространстве определяется автором в зависимости от композиционного замысла и выявляемого свойства формы;
- − компоновка на листе учитывается;
- − работа подписывается на оборотной стороне архитектурным шрифтом: название учебного заведения, группа, фамилия учащегося – автора работы и год выполнения работы;

*Тема: свойства композиции – доминанта. ОК01- ОК04, ОК 09- ОК 11, ПК 2.1, ПК2.2, ПК2.3, ПК2.4, ПК 2.5*

Цель: выявление композиционного центра. Доминанты.

Задачи:

построить композицию на выявление композиционного центра;

использовать доминирующие значения размерных и тональных признаков элементов.

Общие требования:

- − выполнить композицию на выявление композиционного центра, используя контрастные отношения по размеру и тону плоских элементов геометрической формы;
- − в композиции использовать один вид плоских элементов квадрат;
- − количество, цвет, величина элементов определяются автором в зависимости от композиционного центра;
- − компоновка на листе учитывается;
- работа подписывается на оборотной стороне архитектурным шрифтом: название учебного заведения, группа, фамилия учащегося – автора работы и год выполнения работы

### **6 семестр**

*Тема: выполнение макетов простых геометрических тел. ОК01- ОК04, ОК 09- ОК 11, ПК 2.1, ПК2.2, ПК2.3, ПК2.4, ПК 2.5*

Цель: овладеть первичными моторными навыками макетирования.

Задачи:

освоить выполнение макетов простых геометрических тел на основе куба;

освоить выполнение макетов простых геометрических тел вращения; освоить два метода склейки макетов (встык, внахлест);

освоить методику врезки одного геометрического тела в другое.

Общие требования:

− выполнить макеты из бумаги различной плотности двумя способами склейки по предложенным образцам: цилиндр (диаметр 60 мм, высота 10 мм); конус (диаметр 60 мм, высота 10 мм); пирамида четырехгранная у основания (сторона 60 мм, высота 10 мм); куб (60 х 60 мм) из ватмана – склейка внахлест; куб (60 х 60 мм) из торшона – склейка встык; осуществить врезку одного куба в другой

*Тема: выполнение фронтальной композиции из простых геометрических элементов. ОК01- ОК04, ОК 09- ОК 11, ПК 2.1, ПК2.2, ПК2.3, ПК2.4, ПК 2.5*

Цель: ознакомиться с основными понятиями и принципами построения фронтальной композиции.

Задачи:

создать уравновешенную композицию из геометрических элементов;

освоить принцип выполнения макета из сложных выкроек;

передать пространственную очередность расположения фигур.

Общие требования:

- − выполнить фронтальную композицию в виде макета рельефа на вертикальной плоскости из простых геометрических фигур;
- − для композиции использовать простые геометрические фигуры, врезанные друг в друга;
- − варианты геометрических фигур для выполнения композиции куб, призма, цилиндр, конус, пирамида и т.д.;
- − количество элементов от 5 до 9 шт.;
- − задание выполняется из плотной бумаги и размещается на подмакетнике, размером

200х300 мм;

− работа подписывается на оборотной стороне архитектурным шрифтом: название учебного заведения, группа, фамилия учащегося – автора работы и год выполнения работы

*Тема: выполнение геометрического орнамента по образцу. ОК01- ОК04, ОК 09- ОК 11, ПК 2.1, ПК2.2, ПК2.3, ПК2.4, ПК 2.5*

Цель: изучить некоторые приемы выявления пластики фронтальной поверхности. Задачи:

освоить принципы выявления пластики фронтальной поверхности за счет светотеневых градаций;

освоить некоторые приемы макетирования из плоского листа бумаги.

Общие требования:

- − выполнить геометрический орнамент по образцу;
- − выполнить фронтальную композицию орнамент из цельного листа плотной бумаги

## *Тема: выполнение фронтальной орнаментальной композиции. ОК01- ОК04, ОК 09- ОК 11, ПК 2.1, ПК2.2, ПК2.3, ПК2.4, ПК 2.5*

Цель: разработать собственную орнаментальную композицию, выявив пластику фронтальной плоскости.

Задачи:

создать фронтальную орнаментальную композицию;

применить освоенные принципы выявления пластики фронтальной поверхности за счет светотеневой градации;

использовать макетные приемы выполнения рельефа из плоского листа бумаги.

Общие требования:

- − выполнить фронтальную орнаментальную композицию в виде макета рельефа на вертикальной плоскости; для создания композиции применить закономерности орнаментальных построений;
- − разработать свой вариант орнаментальной композиции и сделать чертеж;
- − количество раппортов в композиции не менее 3-х, исключение только для композиционно-замкнутого орнамента;
- − задание выполняется из плотной бумаги и размещается на подмакетнике, соответствующему композиционному замыслу автора;
- − глубина рельефа определяется автором;
- работа подписывается на оборотной стороне архитектурным шрифтом: название учебного заведения, группа, фамилия учащегося – автора работы и год выполнения работы

## *Тема: членение поверхности с помощью ритмического ряда по образцу. ОК01- ОК04, ОК 09- ОК 11, ПК 2.1, ПК2.2, ПК2.3, ПК2.4, ПК 2.5*

Цель: знакомство с понятием ритма и закономерностями построения ритмического ряда. Задачи:

освоить принципы создания ритмического ряда;

овладеть принципами получения объемного ритмического ряда

из цельного плоского листа бумаги.

Общие требования:

- − выполнить макет по заданному образцу;
- − размер листа для выполнения задания 200х300 мм;
- − работа подписывается на оборотной стороне архитектурным шрифтом: название учебного заведения, группа, фамилия учащегося – автора работы и год выполнения работы

*Тема: шрифтовая композиция в виде слова по образцу. ОК01- ОК04, ОК 09- ОК 11, ПК 2.1, ПК2.2, ПК2.3, ПК2.4, ПК 2.5*

Цель: ознакомиться с различными шрифтовыми гарнитурами.

Задачи:

освоить принципы создания ритмического ряда;

овладеть принципами получения объемного ритмического ряда

из цельного плоского листа бумаги.

Общие требования:

- − выполнить шрифт в объемной макетной форме по заданному образцу;
- − размер листа для выполнения задания 200х300 мм;
- − работа подписывается на оборотной стороне архитектурным шрифтом: название учебного заведения, группа, фамилия учащегося – автора работы и год выполнения работы

## **7 семестр**

*Тема: панорамная открытка. ОК01- ОК04, ОК 09- ОК 11, ПК 2.1, ПК2.2, ПК2.3, ПК2.4, ПК 2.5* Цель: овладеть различными макетными приемами выполнения панорамной открытки. Задачи:

освоить возможности, технику и особенности перевода графического изображения композиции в макетную объемную форму.

Общие требования:

- − выполнить в макете панорамную открытку по собственной композиции, подобрав к ней определенную шрифтовую гарнитуру;
- − выявить эмоционально-информационную тематику открытки;
- − выбранная шрифтовая гарнитура должна соответствовать стилевому единству замысла и выявлять эмоциональное содержание открытки; размер макета – произвольный;
- − на обратной стороне открытки в выходных сведениях указать: название учебного заведения, группу, фамилию учащегося – автора работы, тему задания и год выполнения работы

Последовательность выполнения:

1) Определить тематику открытки.

- 2) Создать стилистическую и образную связь обложки открытки с разворотом.
- 3) Выбрать материал и оптимальную конструкцию для создания макета.
- 4) Смоделировать и уточнить размеры и количество деталей

5) Раскроить и подготовить детали к сборке.

6) Наживить конструкцию, убедиться, что механизм складывания объемного элемента работает.

7) Отсканировать части открытки.

8) Выбрать компьютерную программу, при помощи которой можно воплотить идею.

9) Выбрать шрифтовую гарнитуру, соответствующую стилевому единству замысла и выявлению эмоционального и информационного содержания открытки.

10) Собрать в выбранной компьютерной программе чистовой макет открытки.

11) Распечатать на плотной бумаге или картоне.

12) Вырезать и собрать.

13) Для оценивания задания нужно сдать «чистовой» макет, распечатанный на принтере и «черновой» макет, проработанный вручную

*Тема: книжка – игрушка. (творческое задание) ОК01- ОК04, ОК 09- ОК 11, ПК 2.1, ПК2.2, ПК2.3, ПК2.4, ПК 2.5*

Цель: овладеть различными макетными приемами выполнения панорамных иллюстраций для детской книжки-игрушки.

Задачи:

освоить возможности, технику и особенности перевода графического изображения композиции в макетную объемную форму.

Общие требования:

− создать эстетически целостный объект с помощью свойств, средств и закономерностей композиции;

- − выполнить в макете два разворота панорамной книжки-игрушки, объединив их при помощи обложки;
- − выявить эмоциональное содержания произведения;
- − если композиционная идея предполагает наличие текста на развороте страниц, необходимо подобрать шрифтовую гарнитуру, соответствующую единству замысла и выявляющую эмоциональное содержание книжки-игрушки;
- − размер макета зависит от формата издания (М 1:1);
- − на обратной стороне книжки-игрушки в выходных сведениях указать: название учебного заведения, группу, фамилию и инициалы учащегося – автора работы, тему задания (имя, фамилию автора и название произведения) и год выполнения работы

Последовательность выполнения:

- 1) Выбрать автора и произведение для работы над проектом.
- 2) Выбрать формат издания.
- 3) Создать стилистическую и образную связь панорамных иллюстраций.
- 4) Выбрать материал и оптимальную конструкцию для создания макета.
- 5) Смоделировать и уточнить размеры и количество деталей.
- 6) Раскроить и подготовить детали к сборке.
- 7) Наживить конструкцию. Убедится, что подвижный механизм объемных элементов работает.
- 8) Отсканировать части панорамных иллюстраций.

9) Выбрать компьютерную программу, с помощью которой собираетесь воплотить идею.

10) Выбрать шрифтовую гарнитуру, соответствующую стилевому единству композиционного замысла иллюстрации.

11) Собрать в выбранной компьютерной программе чистовой макет разворотов книжки-игрушки.

- 12) Распечатать на плотной бумаге или картоне.
- 13) Вырезать и собрать панорамные иллюстрации.

14) Для оценивания задания нужно сдать «чистовой» макет, распечатанный на принтере и «черновой» макет, проработанный вручную.

## *Тема: классический рельеф. Орнамент. (творческое задание) ОК01- ОК04, ОК 09- ОК 11, ПК 2.1, ПК2.2, ПК2.3, ПК2.4, ПК 2.5*

Цель: овладеть различными макетными приемами перенесения орнаментальной композиции в виде рельефа на плоскую поверхность.

Задачи:

создать фронтальную орнаментальную художественно выразительную композицию;

применить освоенные принципы выявления пластики фронтальной поверхности за счет светотеневой градации;

уметь найти гармоничное взаимодействие силуэтов и объемов в рельефе.

Общие требования:

- − выполнить фронтальную орнаментальную композицию в виде макетарельефа из пластичного материала на плоской поверхности;
- − разработать свой вариант орнаментальной композиции, учитывая следующие критерии: цельность, художественную выразительность, стилистическую грамотность;
- − в «классическом» рельефе применяется условно-плановое построение;
- − задание выполняется из пластичного материала (эглина, скульптурного пластилина) на подмакетнике, соответствующем композиционному замыслу автора;
- − высота рельефа определяется автором;
- работа подписывается на оборотной стороне архитектурным шрифтом: название учебного заведения, группа, фамилия учащегося – автора работы и год выполнения работы

Последовательность выполнения:

1) Разработать несколько пробных графических эскизов орнамента условно обозначая светотень (не менее 5 вариантов).

2) Выбрать наиболее стилистически грамотный эскиз и добиться художественной

выразительности орнамента

3) На заранее подготовленный подмакетник набрать из скульптурного пластилина плинт высотой до 5 мм. Поверхность плинта выровнять, загладить.

4) На подготовленную поверхность плинта перенести доработанный эскиз композиционно цельного орнамента.

5) Приступая к лепке, нарастить основные объемы композиции.

6) После проработать детали и второстепенные элементы орнамента.

7) В завершение работы загладить поверхность рельефа, при необходимости нанести фактуру.

*Тема: живописный рельеф. Натюрморт. (творческое задание) ОК01- ОК04, ОК 09- ОК 11, ПК 2.1, ПК2.2, ПК2.3, ПК2.4, ПК 2.5*

Цель: овладеть различными макетными приемами перенесения объемной композиции на плоскость в виде рельефа.

Задачи:

освоить возможности, технику и особенности построения рельефа с учетом перспективного сокращения пространства;

выявить долю условности рельефного объема.

Общие требования:

- − «живописный» рельеф выполняется с натуры; работа должна быть многоплановой;
- − глубина и иллюзорность такого рельефа должна визуально разрушать плоскость основания работы;
- − в «живописном» рельефе могут сочетаться принципы барельефа и горельефа;
- − размер подмакетника 150х220 мм;
- − работа подписывается на оборотной стороне архитектурным шрифтом: название учебного заведения, группа, фамилия учащегося – автора работы и год выполнения работы;

Последовательность выполнения:

1) Преподаватель ставит несложный натюрморт из трех-четырех предметов с драпировкой.

2) Учащийся выбирает удачный ракурс и на бумаге, размером с подмакетник, строит натюрморт. При этом следует уделить внимание композиционному решению, конструкции натюрморта и соблюдению правил перспективы.

3) На заранее подготовленный подмакетник набрать из скульптурного пластилина плинт высотой до 5 мм. Поверхность плинта выровнять, загладить.

4) На подготовленную поверхность плинта перенести построение натюрморта.

5) Приступая к лепке, нужно определить высоту переднего плана, которая не должна превышать одной трети объема натуры. Постепенно переходим к среднему плану. Дальний план должен быть самым низким по рельефу, в данном случае это драпировка.

6) Лепку нужно начинать с наиболее крупного предмета, переходя к более мелким. Важно, чтобы предметы стояли на плоскости, а не «висели» в воздухе.

7) В заключительной стадии работы над рельефом необходимо объединить планы натюрморта, убрать лишнее, тщательно промоделировать формы, проработать детали переднего плана.

*Тема: обложка книжного издания. (творческое задание) ОК01- ОК04, ОК 09- ОК 11, ПК 2.1, ПК2.2, ПК2.3, ПК2.4, ПК 2.5*

Цель: освоить методику выполнения обложки книжного издания в макетной форме из пластичного материала.

Задачи:

применить полученные навыки при выполнении

классического и живописного рельефов;

пластическими средствами найти композиционное решение, соответствующее идейнохудожественному замыслу;

обратить особое внимание на роль шрифта в композиции обложки книжного издания. Общие требования:

- − выполнить обложку печатного издания в виде макета-рельефа из пластичного материала на подмакетнике, предварительно выбрав автора и произведение;
- − обложку расположить на подмакетнике в развернутом виде (обратная сторона обложки корешок – лицевая сторона обложки);
- − необходимо обеспечить композиционное единство замысла;
- − выбранная шрифтовая гарнитура должна соответствовать стилевому единству замысла и выявлять эмоциональное содержание произведения;
- − в творческой работе можно использовать один вид рельефа или сочетание нескольких (барельеф, контррельеф, кой-ланоглиф);
- − глубина рельефа определяется автором;
- − размер подмекетника зависит от формата печатного издания; масштаб макета обложки печатного издания – М 1:1;
- − работа подписывается на оборотной стороне архитектурным шрифтом: название учебного заведения, группа, фамилия учащегося – автора работы и год выполнения работы;

Последовательность выполнения:

1) Выбрать автора и произведение для творческой работы, продумать формат печатного издания.

2) Разработать несколько пробных графических эскизов, условно обозначая светотень (не менее 5 вариантов).

3) Лучшие 3 варианта доработать в масштабе (М 1:2 относительно выбранного формата печатного издания).

4) Выбрать лучшую композицию, выполнить ее в масштабе М 1:1.

5) Выбрать шрифтовую гарнитуру, соответствующую стилевому единству замысла произведения.

6) Подготовить подмакетник в соответствии с форматом печатного издания.

7) Перенести «чистовой» эскиз на подмакетник.

8) Набрать высоту рельефа, продумать пластику шрифта.

9) Найти гармоничное взаимодействие силуэтов и объемов в рельефе.

10) Макет разворота обложки печатного издания из пластичного материала является окончательным вариантом, на котором осуществляется детальная проработка авторского замысла

*Тема: графические приемы моделировки формы. ОК01- ОК04, ОК 09- ОК 11, ПК 2.1, ПК2.2, ПК2.3, ПК2.4, ПК 2.5*

Цель: овладеть различными графическими приемами моделировки формы.

Задачи:

графическими средствами композиции создать зрительную иллюзию усиления объема и разрушения его;

освоить приемы моделировки формы на объеме.

Общие требования:

- − склеить два кубика, размер каждой из сторон 100 мм;
- − напервом кубике, подчеркивая форму, усилить иллюзию объема известными графическими средствами;
- − на втором зрительно разрушить, уничтожить ощущение объемной формы, используя всевозможные изобразительные средства;
- − задание можно выполнить монохромно или применить цветовые гармонии;
- − на табличке размером 50х20 мм архитектурным шрифтом написать группу и фамилию учащегося – автора работы;
- − табличку с надписью подклеить к основанию макета;

### *Тема: упаковка. (Творческий проект)*

Цель: овладеть различными макетными приемами выполнения упаковки для промышленных

### товаров.

Задачи:

освоить возможности, технику и особенности создания упаковки как сложного художественнофункционального комплекса методом графического и конструктивного решения.

Общие требования:

- − при создании упаковки разработать сложный художественно-функциональный комплекс, включающий в себя следующие основные аспекты: материально-конструктивный; коммуникативно- информационный и художественно-образный (рекламный);
- − выбрать классификацию упаковки в зависимости от назначения: функциональное назначение; специфика, особенности конкретного контингента покупателей (сегмент рынка); социальная составляющая (обыденность, престижность, культурный уровень, возрастные характеристики и т.д.);
- − в работе над проектом использовать основные средства художественно-образной выразительности: конструкцию, цвет, шрифт, рисунок, линию, пятно, ритм, композицию и т.д.;
- − макет упаковки выполнить в натуральную величину в цветной графике;
- − на обратной стороне упаковки, рядом с информацией о товаре и производителе, указать: название учебного заведения, группу, фамилию учащегося – автора работы и год выполнения работы;

время выполнения – 14 академических часов.

Последовательность выполнения:

1) Выбрать категорию товара для дальнейшей разработки оригинальной идеи проекта упаковки.

2) Выполнить несколько кратковременных зарисовок с цвето-колористическим решением и характерным формообразованием при помощи разных изобразительных средств (силуэт, линия, пятно).

3) Продолжить поиск композиционного построения сложного художественно-функционального комплекса, определяя стиль гарнитуры для шрифтов.

4) Разработать конструкцию формы упаковки и применить технологии раскроя формы.

5) Собрать объемную форму.

6) Отработать дизайн графического оформления всей упаковки с учетом композиционной целостности восприятия («черновой» макет).

7) Отсканировать развертку «чернового» макета.

8) Выбрать компьютерную программу, при помощи которой можно воплотить идею.

9) Выбрать шрифтовую гарнитуру, соответствующую стилевому единству замысла.

10) Сверстать и доработать в выбранной компьютерной программе «чистовой» макет упаковки.

11) Распечатать на плотной бумаге или картоне.

12) Вырезать и собрать.

13) Для оценивания задания нужно сдать «чистовой» макет, распечатанный на принтере, и «черновой» макет, проработанный вручную.

Материалы:

плотная белая либо цветная бумага (торшон, ватман); карандаш, ластик; краски акварельные, акриловые или гуашь; маркеры цветные, гелиевые ручки; линейка металлическая; нож с выдвижным лезвием; ножницы различных профилей; клей ПВА; компьютер; принтер; плотная бумага для печати или картон.

*Тема: серия плакатов. (Творческий проект) ОК01- ОК04, ОК 09- ОК 11, ПК 2.1, ПК2.2, ПК2.3, ПК2.4, ПК 2.5*

Цель: освоить методику выполнения серии плакатов.

Задачи: использовать знания, полученные в течение курса обучения по предметам: «Выполнение художественно-конструкторских проектов в материале», «Основы композиции», «Рисунок с основами перспективы», «Живопись с основами цветоведения», «Композиция издания» и т.д.; при помощи техники коллажа найти композиционное решение, соответствующее идейнохудожественному замыслу творческой работы;

обратить особое внимание на роль шрифта в композиции плаката; использовать цвет как средство усиления эмоционального воздействия.

Общие требования:

- − выполнить серию плакатов на одну из предложенных тем в виде аппликации;
- − серию плакатов выполнить на основании из плотного листа бумаги (картона) единого размера;
- − в композиции использовать: визуальный образ, выразительный слоган и оригинальное графическое решение;
- − необходимо обеспечить композиционное единство замысла серии плакатов;
- − в композицию должен быть включен текст, согласованный с педагогом и выполненный в технике коллажа;
- − выбранная шрифтовая гарнитура должна соответствовать стилевому единству замысла и выявлять эмоциональное и информационное содержание плаката;
- − работа подписывается на оборотной стороне архитектурным шрифтом: название учебного заведения, группа, фамилия учащегося – автора работы, тема серии плакатов и год выполнения работы;

Последовательность выполнения:

1) Разработать серию пробных графических эскизов и стилизацию их (не менее 6 вариантов).

2) Лучшие 4 варианта доработать в масштабе (размер каждого - 150х200 мм) применяя цвет, продолжая процесс поиска композиции.

3) Из цветной бумаги выполнить выкройки отдельных частей макета в масштабе подачи.

4) Подготовить 2-3 подмакетника (размер каждого 300х400 мм) и начать сборку «чистовых» макетов.

5) «Чистовые» макеты являются окончательным вариантом, на котором осуществляется детальная проработка авторского замысла.

*Примерные темы плакатов:*

o Фестиваль искусств.

o Фестиваль музыки.

o Кинофестиваль.

o Цирк.

*Тема: плакат в макетной форме (Творческий проект) ОК01- ОК04, ОК 09- ОК 11, ПК 2.1, ПК2.2, ПК2.3, ПК2.4, ПК 2.5*

Цель: освоить методику выполнения плаката в макетной форме. Задачи:

использовать знания, полученные в течение курса обучения по предметам: «Выполнение художественно-конструкторских проектов в материале», «Основы композиции», «Рисунок с основами перспективы», «Живопись с основами цветоведения», «История дизайна», «Композиция издания»;

пластическими средствами найти композиционное решение,

соответствующее идейно-художественному замыслу;

обратить особое внимание на роль шрифта в композиции плаката;

использовать цвет как средство усиления эмоционального воздействия

Общие требования:

- − выполнить плакат на одну из предложенных тем в виде макета-рельефа на вертикальной плоскости;
- − плакат выполняется на листе бумаги, натянутой на подмакетник;
- − в композиции использовать поверхности любых очертаний со свободным их положением относительно плоскости основания;
- − композиция должна быть составлена из деталей -различных геометрических фигур с пластическими и структурными членениями; необходимо обеспечить композиционное

единство замысла;

- − в композицию должен быть включен текст, согласованный с педагогом и выполненный в любой объемной макетной форме;
- − выбранная шрифтовая гарнитура должна соответствовать стилевому единству замысла и выявлять эмоциональное и информационное содержание плаката;
- − глубина рельефа определяется автором;
- работа подписывается на оборотной стороне архитектурным шрифтом: название учебного заведения, группа, фамилия учащегося – автора работы и год выполнения работы;

Последовательность выполнения:

1) Разработать несколько пробных графических эскизов, условно обозначая светотень (не менее 5 вариантов).

2) Лучшие 3 варианта доработать в масштабе (размер каждого - 110х150 мм), применяя цвет.

3) Перевести графическое изображение лучшей композиции в рабочий «черновой» макет (размер - 220х300 мм).

4) На «черновом» макете продолжить процесс поиска композиции.

5) Выполнить выкройки отдельных частей макета в масштабе подачи.

6) Подготовить подмакетник (размер - 330х450 мм или 440х600 мм) и начать сборку «чистового» макета.

7) «Чистовой» макет является окончательным вариантом, на котором осуществляется детальная проработка авторского замысла.

*Примерные темы плакатов:*

- o Гармония в природе.
- o Искусство вокруг нас.
- o Золотое сечение в искусстве.
- o Вернисаж.
- o Фестиваль искусств.
- o Фестиваль музыки.
- o Архитектура застывшая музыка.
- o Я горжусь своей страной.
- o Крым жемчужина России.
- o Космос.
- o Физическое здоровье.
- o Нравственное здоровье.

#### **Оценочные материалы**

## **по МДК 02.02 Основы конструкторско-технологического обеспечения дизайна**

### **Вопросы для устного/письменного опроса текущей аттестации**

### **5 семестр**

1. Основные линии чертежа ОК1, ОК 2, ОК 3, ОК 4, ПК 2.1

**Ответ:** Сплошная толстая основная линия — применяется для выполнения линий видимого контура и контура сечений.Сплошная тонкая линия — предназначена для нанесения размерных и выносных линий. Штриховая линия — используется для изображения линий невидимого контура и невидимых линий перехода. Штрихпунктирная линия — применяется для проведения осевых и центровых линий, указывающих центры окружностей и дуг. Сплошная волнистая линия — применяется для изображения линии обрыва, разграничения вида и разреза.

2. Способы штриховки и их использование ОК1, ОК 2, ОК 3, ОК 9 ПК 2.1, ПК 2.2,

**Ответ:** Штриховка используется для создания иллюзии объёмного пространства на плоском листе бумаги. Основные виды штриховки: Основная штриховка: горизонтальная, вертикальная, диагональная. Дополнительная штриховка: комбинации основной штриховки, штриховка полукругом (используется при рисовании округлых предметов).

Суть штриховки заключается в том, чтобы показать градацию оттенков карандаша от светлого до тёмного. Это делается не только нажимом, но и дополнительными штриховками, слой за слоем.

3. Понятие чертежа ОК1, ОК 2, ОК 9 ПК 2.1, ПК 2.2, ПК 2.3

**Ответ:** Чертеж — это графический документ, содержащий изображения предметов (деталей, узлов, машин, зданий и сооружений и т. д.), выполненный с учётом правил и требований, позволяющих однозначно различать эти предметы.

4. Простановка размеров ОК1, ОК 2, ОК 3, ОК 4, ПК 2.1, ПК 2.2,

**Ответ:** Согласно ГОСТ 2.307-2011 «Нанесение размеров и предельных отклонений»:

Линейные размеры на чертеже приводят в миллиметрах без обозначения единицы измерения. Угловые размеры указывают в градусах, минутах, секундах с обозначением единицы измерения. Каждый размер наносят на чертеже в основной надписи только один раз, повторять его недопустимо.

### 6 семестр

1. Сопряжение ОК1, ОК 2, ОК 3, ОК 4, ПК 2.1,

**Ответ:** Сопряжение — это плавный переход одной линии контура изображения к другой.

На чертежах сопряжения выполняют дугами окружностей заданных размеров.

Чтобы построить сопряжение, необходимы следующие элементы: Центр сопряжения — точка, из которой проводят дугу плавного перехода одной линии к другой. Радиус сопряжения радиус дуги сопряжения, с помощью которой происходит сопряжение. Точка сопряжения общая точка сопрягаемых линий. В точках сопряжений происходит плавный переход (касание) линий.

2. Аксонометрические проекции ОК1, ОК 2, ОК 3, ОК 4, ПК 2.1, ПК 2.2,

**Ответ:** Аксонометрическая проекция — способ изображения геометрических предметов на чертеже при помощи параллельных проекций.

Предмет с системой координат, к которой он отнесён, проецируют на произвольную плоскость (картинную плоскость аксонометрической проекции) таким образом, чтобы эта плоскость не совпадала с его координатной плоскостью. В этом случае получаются две взаимосвязанные проекции одной фигуры на одну плоскость.

3. Разрезы и сечения ОК1, ОК 2, ОК 3, ПК 2.1, ПК 2.2,

**Ответ:** На разрезе отображается и геометрия в плоскости сечения, и часть объекта, расположенная за данной плоскостью. А на сечении показывается только непосредственно часть по рассеченной плоскости объекта. Поэтому можно сказать, что сечение – это часть разреза. При этом оно может и не входить в состав разреза.

4. Способы передачи фактуры и текстуры материала ОК1, ОК 2, ОК 3, ОК 4, ОК 9 ПК 2.1,

ПК 2.2

**Ответ:** Для передачи фактуры и текстуры материала можно использовать следующие графические приёмы:

Выполнение проекта кистью акварельными красками. Этот способ позволяет довольно точно передать цвет и свет, тени, полутени, блики и фактуру материала.

Нанесение краски губкой. В этом случае на готовый карандашный рисунок, выполненный на планшете, резиновым клеем наклеивается калька. Затем поролоновой губкой наносится колер, заранее разведённый до нужной густоты.

Использование аэрографа. Этот способ позволяет достичь убедительной передачи фактуры материала, игры цвета и света, объёма.

### 7 семестр

1. Перспектива как способ наглядного изображения объектов дизайна ОК1, ОК 2, ОК 3, ОК 4, ОК 9 ПК 2.1, ПК 2.2,

**Ответ:** Линейная перспектива. Взгляд зрителя падает на одну точку, а все окружающие объекты указывают на неё.

Направляющие линии. Взгляд наблюдателя перемещается по линиям.

Воздушная перспектива. Изменение предметов под воздействием воздушной среды и пространства, изменение цвета, очертаний и степени освещённости, возникающие по мере удаления натуры от глаз наблюдателя.

Тональная перспектива. Изменение в цвете и тоне предмета при удалении вглубь пространства.

Правило третей. Если разбить изображение на три части по вертикали и на три части по горизонтали и разместить объект в точках пересечения, то взгляд зрителя будет фокусироваться на нём.

2. Какие факторы влияют на форму промышленного изделия, предмета, мебели? ОК1, ОК 2, ОК 3, ОК 4, ОК 9 ПК 2.1, ПК 2.2, ПК 2.3, ПК 2.4,

**Ответ:** На форму промышленного изделия влияют следующие факторы: назначение изделия (рабочая функция), эргономические требования, материалы, конструкции и связи изделия с человеком и средой. Форма промышленного изделия в целом и отдельных его частей должна соответствовать функциональному назначению предмета, то есть отражать все тонкости, связанные с назначением вещи – ее функцией.

3. Каковы этапы выполнения чертежа ОК1, ОК 2, ОК 3, ОК 4, ОК 9 ПК 2.1, ПК 2.2, ПК 2.3, ПК 2.4, ПК 2.5

**Ответ:** Ознакомление с устройством, работой и порядком сборки сборочной единицы. Выбор необходимого числа изображений для раскрытия конструкции изделия и взаимодействия его составных частей. Установка масштаба чертежа, формата листа, нанесение рамки на поле чертежа и основной надписи. Компоновка изображений: вычисление габаритных размеров изделия и вычерчивание прямоугольников. Вычерчивание контура основной детали, наметка разрезов, сечений и дополнительных изображений. Вычерчивание остальных деталей по размерам, взятым с рабочих чертежей деталей, в той последовательности, в которой собирают изделие. Проверка чертежа, обведение и заштриховка сечений. Нанесение габаритных, установочных и присоединительных размеров. Нанесение линий-выносок для номеров позиций. Заполнение основной надписи. Проставление номеров позиций деталей на сборочном чертеже согласно спецификации.

4. Каковы этапы выполнения технического рисунка ОК1, ОК 2, ОК 3, ОК 4, ОК 9 ПК 2.1, ПК 2.2, ПК 2.3, ПК 2.4, ПК 2.5

**Ответ:** Выбор вида аксонометрической проекции, на основе которой будет выполняться рисунок. Выбор зависит от формы изображаемого предмета. Проведение аксонометрических осей. Изображение плоской фигуры, которая лежит в основании предмета. Достройка плоской фигуры до геометрического тела. Уточнение конструкции и геометрической формы предмета. Выбор способа оттенения, а затем дорисовка и обводка изображенного предмета. Технический рисунок может быть выполнен с натуры, по чертежу или по описанию.

### **Тестовые задания 5 семестр**

- 1. Дизайн это... ОК1, ОК 2, ОК 3, ОК 9 ПК 2.1, ПК 2.2, ПК 2.3
- А. Поделки из природного материала

# **Б. Проектирование объектов**

В. Приготовление блюд к праздничному столу

2. Ассамбляж - это... ОК1, ОК 2, ОК 3, ОК 4, ОК 9 ПК 2.1, ПК 2.2,

А. приём в искусстве, предполагающий соединение в одном произведении разнородных элементов

### **Б. техника декорирования различных предметов, основанная на присоединении рисунка, картины или орнамента**

В. техника визуального искусства, родственная коллажу, но использующая объёмные детали или целые предметы, скомпонованные на плоскости как картина

3. В каком документе указывается последовательность изготовления изделия? ОК1, ОК 2, ОК 3, ОК 9 ПК 2.1, ПК 2.2,

А. на чертеже

Б. на эскизе

## **В. на технологической карте**

Г. при разметке изделия

4. Что такое "графический дизайн"? ОК1, ОК 2, ОК 3, ОК 4, ОК 9 ПК 2.1, ПК 2.2,

## **А. составление отдельных объемных или плоских композиций из живых или засушенных цветов**

Б. конструирование станков, транспортных средств, посуды, мебели и др.

В. промышленная графика (этикетки, упаковка товаров, открытки, конверты и др.), шрифтовые работы и т.д.

5. Арт-дизайн — это ... ОК1, ОК 2, ОК 3, ОК 4, ОК 9 ПК 2.1, ПК 2.2,

# А. Проектирование интерьеров

# **Б. Искусство проектирования объектов, которые не имеют прямого функционального назначения**

В. Моделирование и конструирование современной одежды

### 6 семестр

- 1. В каком стиле используются цвета, приближенные к натуральным? ОК1, ОК 2, ОК 3, ОК 4, ОК 9 ПК 2.1, ПК 2.2,
- А.Хай-тек
- Б. Лофт
- **В. Эко**
	- 2. К какому виду искусств относится скульптура? ОК1, ОК 2, ОК 3, ОК 4, ОК 9 ПК 2.1, ПК 2.2,
- А. Динамические (временные) виды искусства

# **Б. Синтетические (зрелищные) виды искусства**

- В. Пространственные (пластические) виды искусства
	- 3. Квиллинг это ... ОК1, ОК 2, ОК 3, ОК 4, ОК 9 ПК 2.1, ПК 2.2,
- А. изделия, выполненные из нитей

# **Б. искусство складывания из бумаги, без ножниц и клея**

В. изготовление композиций из скрученных в спираль бумажных полосок

- 4. Предпроектный анализ это... ОК1, ОК 2, ОК 3, ОК 4, ОК 9 ПК 2.1, ПК 2.2,
- А. поиск приемов решения поставленной задач
- Б. выдвижение новых конструктивно-художественных идей
- **В. сбор и обобщение сведений об особенностях выдвинутой жизнью проектной задачи**
- Г. выработка дизайн концепции
	- 5. Планировка это… ОК1, ОК 2, ОК 3, ОК 4, ОК 9 ПК 2.1, ПК 2.2,
- А. отдельные комнаты
- **Б. разделение пространства на отдельные части, имеющие разное значение**
- В. планы размещения оборудования

### 7 семестр

1. Художник, посвятивший себя искусству скульптуры, называется ОК1, ОК 2, ОК 3, ОК 4, ОК 9 ПК 2.1, ПК 2.2, ПК 2.3,

# А. Дизайнер

## **Б. Скульптор**

В. Архитектор

2. Что такое мозаика? ОК1, ОК 2, ОК 3, ОК 4, ОК 9 ПК 2.1, ПК 2.2, ПК 2.3,

## **А. изображение или узор, выложенные из мельчайших кусочков какого-либо материала** Б. плетение из бумаги

В. декоративная техника по ткани, посуде, мебели и пр., заключающаяся в скрупулёзном вырезании изображений из различных материалов (дерева, кожи, тканей, бумаги и т. п.)

3. Конструирование – это ОК1, ОК 2, ОК 3, ОК 4, ОК 9 ПК 2.1, ПК 2.2, ПК 2.3, ПК 2.4, ПК 2.5

# **А. это процесс составления чертежей, которые визуально сообщают, как что-то функционирует или строится**

Б. создание конкретной, однозначной конструкции изделия. Конструирование опирается на результаты проектирования и уточняет все инженерные решения, принятые при проектировании В. поиск научно-обоснованных, технически осуществимых и экономически целесообразных инженерных решений. Результатом проектирования является проект будущего изделия.

- 4. Выпуклая фигура, выступающая более чем наполовину, разновидность скульптурного выпуклого рельефа. ОК1, ОК 2, ОК 3, ОК 4, ОК 9 ПК 2.1, ПК 2.2, ПК 2.3, ПК 2.4,
- А Контррельеф
- Б. Барельеф

# **В. Горельеф**

5. Моделирование — это ОК1, ОК 2, ОК 3, ОК 4, ОК 9 ПК 2.1, ПК 2.2, ПК 2.3, ПК 2.4, ПК 2.5

А. изготовление макетов изделий из различных материалов в натуральную величину или в нужном масштабе

Б. процесс разработки рабочей документации объекта дизайна

**В. отображение, представление или описание целостного объекта (системы объектов), ситуации или процесса**

# **Практические задания**

### **5 семестр**

*Задание 1. Выполнить линии чертежа по ГОСТ 2.303-68 на формате А4..*

ОК1, ОК 2, ОК 3, ОК 4, ОК 9 ПК 2.1, ПК 2.2, ПК 2.3

Цель: познакомиться с назначением линий в чертежах, научиться правильно и аккуратно выполнять линии чертежа по ГОСТ 2.303-68.

Материалы и оборудование: бумага формата А4, простые карандаши, чертежные инструменты, готовальня, ластик.

Порядок выполнения

- 1. Повторить теоретический материал по теме.
- 2. Получить задание для выполнения практической работы.
- 3. Выполнить задание.
- 4. Оформить практическую работу.
- 5. Подготовить ответы на контрольные вопросы.
- 6. Предоставить работу на просмотр. Защитить практическую работу.

Алгоритм выполнения работы

- 1 этап: Выполнить рамку на формате А 4.
- 2 этап: Определить положение на формате каждой линии и каждой окружности.
- 3 этап: Вычертить все изученные линии в форме прямых линий и окружностей по образцу.

# *Задание 1. Выполнить на листе формата А4 шрифты чертежные.*

ОК1, ОК 2, ОК 3, ОК 4, ОК 9 ПК 2.1, ПК 2.2, ПК 2.3,

Цель: Познакомиться с видами, размерами чертежного шрифта, приобрести практические навыки по выполнению чертежного шрифта и шрифтовых композиций.

Материалы и оборудование: бумага формата А4, простые карандаши, чертежные инструменты, готовальня, ластик.

Порядок выполнения

- 1. Повторить теоретический материал по теме.
- 2. Получить задание для выполнения практической работы.
- 3. Выполнить задание.
- 4. Оформить практическую работу.
- 5. Подготовить ответы на контрольные вопросы.
- 6. Предоставить работу на просмотр. Защитить практическую работу.
- Алгоритм выполнения работы

1 этап: На формате ватманской бумаги или миллиметровой бумаги А4 выполнить сетку, для чего провести горизонтальные линии и наклонные под углом приблизительно 75 градусов.

- 2 этап: Размером шрифта №14 вычертить заглавные буквы по образцу.
- 3 этап: Размером шрифта №10 или №7 вычертить строчные буквы.
- 4 этап: Вычертить цифры по образцу.
- 5 этап: Написать шрифтовые композиции.

*Задание3 Вычертить деталь с применением деления окружности на равные части.* ОК1, ОК 2, ОК 3, ОК 4, ОК 9 ПК 2.1, ПК 2.2, ПК 2.5.

Цель: Познакомиться с правилами деления окружностей на равные части и приобрести навыки выполнения делений окружности на части при вычерчивании детали, изделия.

Материалы и оборудование: бумага формата А4, простые карандаши, чертежные инструменты, готовальня, ластик.

Порядок выполнения

- 1. Повторить теоретический материал по теме.
- 2. Получить задание для выполнения практической работы.
- 3. Выполнить задание.
- 4. Оформить практическую работу.
- 5. Подготовить ответы на контрольные вопросы.
- 6. Предоставить работу на просмотр. Защитить практическую работу.
- Алгоритм выполнения работы

1 этап: Построить оси прямоугольных проекций.

2 этап: Выполнить главный вид детали, геометрической фигуры (пирамиды, шестиугольной призмы)

3 этап: Выполнить вид сверху и вид слева (при необходимости).

4 этап: Выполнить чертеж детали по образцу (на выбор), применив правила деления окружностей на равные части.

*Задание 4. Вычертить сложный криволинейный контур детали, применяя правила построения видов сопряжений.*

ОК1, ОК 2, ОК 3, ОК 4, ОК 9 ПК 2.3, ПК 2.4, ПК 2.5

Цель: Получить знания по правилам выполнения сопряжений прямого, тупого и острого углов и приобрести практические навыки по вычерчиванию контура детали с построением сопряжения и одной из лекальных кривых.

Материалы и оборудование: бумага формат А3, чертежные инструменты и материалы.

Порядок выполнения

1. Повторить теоретический материал по теме.

2. Получить задание для выполнения практической работы.

- 3. Выполнить задание.
- 4. Оформить практическую работу.

5. Подготовить ответы на контрольные вопросы.

6. Предоставить работу на просмотр. Защитить практическую работу.

Алгоритм выполнения работы

1 этап: Провести анализ графического состава изображения, чтобы установить, какие геометрические построения необходимо применить.

2 этап: Чтобы вычертить ключ, нужно провести взаимно перпендикулярные прямые.

3 этап: Описать окружности.

4 этап: Построить шестиугольники.

5 этап: Выполнить сопряжения дуг и прямых дугами заданного радиуса.

## *Задание 5. Выполнение сопряжений двух окружностей.*

ОК1, ОК 2, ОК 3, ОК 4, ОК 9 ПК 2.1, ПК 2.2, ПК 2.3, ПК 2.4,

Цель: Познакомиться с сопряжениями, приобрести практические навыки по выполнению сопряжений двух окружностей.

Материалы и оборудование: бумага формата А3, простые карандаши, чертежные инструменты, готовальня, ластик.

Порядок выполнения

1. Повторить теоретический материал по теме.

- 2. Получить задание для выполнения практической работы.
- 3. Выполнить задание
- 4. Оформить практическую работу.
- 5. Подготовить ответы на контрольные вопросы.
- 6. Предоставить работу на просмотр. Защитить практическую работу.

Алгоритм выполнения работы

1 этап: При внешнем сопряжении найти центр сопряжения.

2 этап: Центры окружностей O1 и O2 соединить прямыми линиями с центром сопряжения, точкой O, и на пересечении линий с окружностями O1 и O2 получим точки сопряжения A и B .

3 этап: Из центра сопряжения построить дугу заданного радиуса сопряжения R и соединить с ней точки A и B.

4 этап: При внутреннем сопряжении найти центр сопряжения, которым является точка O, точка пересечения дуг окружностей с радиусами R-R1 и R-R2, проведённых из центров окружностей O1и O2 соответственно.

5 этап: Соединить центры окружностей O1 и O2 прямыми линиями с центром сопряжения и на пересечении линий с окружностями O1 и O2 получим точки сопряжения A и B.

6 этап: Из центра сопряжения построить дугу сопряжения радиуса R и построить сопряжение.

7 этап: При смешанном сопряжении дуг найти центр сопряжения, точку O. Для нахождения

центра сопряжения построить дуги окружностей с радиусами R+R1, из центра окружности радиуса R1 точки O1, и R-R2, из центра окружности радиуса R2 точки O2.

8 этап: Соединить центр сопряжения точку O с центрами окружностей O1 и O2 прямыми и на пересечении с линиями соответствующих окружностей получим точки сопряжения A и B. 9 этап: Построить сопряжение.

*Задание 6 Выполнить изометрические проекции окружностей, лежащих в разных плоскостях проекций.*

ОК1, ОК 2, ОК 3, ОК 4, ОК 9 ПК 2.1, ПК 2.2, ПК 2.3, ПК 2.4, ПК 2.5

Цель: Получить знания по построению окружностей в изометрической проекции и научиться вычерчивать овалы в разных плоскостях проекций.

Материалы и оборудование: бумага формат А4, чертежные инструменты и материалы, ластик. Порядок выполнения

- 1. Повторить теоретический материал по теме.
- 2. Получить задание для выполнения практической работы.
- 3. Выполнить задание.
- 4. Оформить практическую работу.
- 5. Подготовить ответы на контрольные вопросы.
- 6. Предоставить работу на просмотр. Защитить практическую работу.
- Алгоритм выполнения работы
- 1 этап: Провести оси изометрии.
- 2 этап: Отложить на них отрезки, равные радиусу окружности.
- 3 этап: Построить ромб и провести его большую диагональ.
- 4 этап: Описать большие дуги. Найти центры для малых дуг.
- 5 этап: Провести из найденных центров малые дуги.
- 6 этап: Так же построить овалы, лежащие в плоскости, перпендикулярной оси X и Y.

### *Задание 7. Выполнить чертежи разверток геометрических тел.*

ОК1, ОК 2, ОК 3, ОК 4, ОК 9 ПК 2.1, ПК 2.2, ПК 2.3, ПК 2.4, ПК 2.5

Цель: познакомиться с чертежами разверток геометрических тел и приобрести навыки выполнения чертежей разверток геометрических тел.

Материалы и оборудование: бумага формата А3, простые карандаши, чертежные инструменты, готовальня, ластик.

Порядок выполнения

- 1. Повторить теоретический материал по теме.
- 2. Получить задание для выполнения практической работы.
- 3. Выполнить задание.
- 4. Оформить практическую работу.
- 5. Подготовить ответы на контрольные вопросы.
- 6. Предоставить работу на просмотр. Защитить практическую работу.
- Алгоритм выполнения работы
- 1 этап: Выполнить чертеж и развертку куба.
- 2 этап: Выполнить чертеж и развертку параллелепипеда.
- 3 этап: Выполнить чертеж и развертку треугольной призмы.
- 4 этап: Выполнить чертеж и развертку шестиугольной призмы.
- 5 этап: Выполнить чертеж и развертку четырехугольной пирамиды.
- 6 этап: Выполнить чертеж и развертку цилиндра.
- 7 этап: Выполнить чертеж и развертку конуса.

# 6 семестр

*Задание 8 Выполнить чертеж письменного стола детали в трех видах и в аксонометрии* ОК1, ОК 2, ОК 3, ОК 4, ОК 9 ПК 2.1, ПК 2.2, ПК 2.3, ПК 2.4, ПК 2.5

Цель: Познакомиться с видами, размерами чертежного шрифта, приобрести практические навыки по выполнению чертежного шрифта и шрифтовых композиций.

Материалы и оборудование: бумага формата А4, простые карандаши, чертежные инструменты, готовальня, ластик.

Порядок выполнения

1. Повторить теоретический материал по теме.

2. Получить задание для выполнения практической работы.

3. Выполнить задание.

4. Оформить практическую работу.

5. Подготовить ответы на контрольные вопросы.

6. Предоставить работу на просмотр. Защитить практическую работу.

Алгоритм выполнения работы

1 этап: Изучить заданные изображения стола и определить геометрические тела, из которых он состоит.

2 этап: На листе ватмана нанести рамку и основную надпись.

3 этап: Выполнить компоновку изображений на листе: тонкими линиями нанести «габаритные прямоугольники» будущих изображений стола.

4 этап: В тонких линиях нанести три проекции геометрических тел, из которых состоит стол, с указанием линий невидимого контура.

5 этап: Нанести необходимые выносные и размерные линии и размерные числа, определяющие форму и размеры стола.

6 этап: Проверить правильность всех построений и обвести чертеж.

7 этап: Построить чертеж стола в изометрии.

8 этап: Оформить основную надпись.

*Задание 9 Выполнить технические рисунки моделей, объектов, деталей.*

ОК1, ОК 2, ОК 3, ОК 4, ОК 9 ПК 2.1, ПК 2.2, ПК 2.4, ПК 2.5

Цель: Приобрести практические навыки в выполнении технических рисунков моделей, объектов, деталей.

Материалы и оборудование: бумага формата А2, простые карандаши, чертежные инструменты, готовальня, ластик.

Порядок выполнения

1. Повторить теоретический материал по теме.

2. Получить задание для выполнения практической работы.

3. Получить задание для выполнения практической работы.

- 4. Выполнить задание.
- 5. Оформить практическую работу.
- 6. Подготовить ответы на контрольные вопросы.
- 7. Предоставить работу на просмотр. Защитить практическую работу.
- Алгоритм выполнения работы

1 этап: Построить вспомогательные оси аксонометрических проекций.

2 этап: Проанализировать детали, объекты, модели.

- 3 этап: Построить в аксонометрии главный вид.
- 4 этап: Провести от вершин линии, параллельные осям аксонометрии.
- 5 этап: Завершить построение.
- 6 этап: Выполнить необходимую штриховку.

7 этап: Оформить основную надпись.

*Задание10. Построить третий вид модели по заданным двум видам, выполнить необходимые разрезы. Выполнить изометрическую проекцию с вырезом ¼ части.* ОК1, ОК 2, ОК 3, ОК 4, ОК 9 ПК 2.1, ПК 2.2, ПК 2.3,

Цель: Научить строить третий вид модели по двум данным, выполнить разрезы, строить

изометрическую проекцию с вырезом четвертой части.

Материалы и оборудование: бумага формата А3, простые карандаши, чертежные инструменты, готовальня, ластик.

Порядок выполнения

1. Повторить теоретический материал по теме.

2. Получить задание для выполнения практической работы.

3. Выполнить задание.

4. Оформить практическую работу.

5. Подготовить ответы на контрольные вопросы.

6. Предоставить работу на просмотр. Защитить практическую работу.

Алгоритм выполнения работы

1 этап: Выделить рабочее поле чертежа, основную надпись.

2 этап: При построении третьей проекции по двум данным необходимо хорошо представить форму детали в целом.

3 этап: Выяснить, какие геометрические тела составляют данную деталь, мысленно расчленив деталь на составляющие её геометрические тела и представить их в третьей проекции.

4 этап: Выбрать главный вид модели, обладающий наибольшей наглядностью и информативностью.

5 этап: Выбрать масштаб изображения основных видов. Произвести компоновку чертежа в зависимости от выбранного масштаба и количества изображений (с этой целью тонкими линиями наметить габаритные прямоугольники под изображения, осевые и центровые линии и, предусматривая места для нанесения размеров).

6 этап: Вычертить недостающий вид.

7 этап: Начинают вычерчивание, помещая на месте главного вида соответствующий вид, разрез или их сочетание.

8 этап: На главном виде выполнить совмещение половины вида (изображается слева) и половины разреза (изображается справа). Разделяет изображения ось симметрии. Следует помнить, что невидимые контуры на таком виде не показывают. Особое внимание уделить изображению попавшим в секущую плоскость ребрам жесткости.

9 этап: Нанести штриховку. Провести линии-выноски, нанести размерную цепь и проставить значения размеров. Выполнить обводку линий по ГОСТ 2.303-68.

10 этап: Выполнить модель в изометрии.

11 этап: Вырезать ¼ часть модели.

12 этап: Выполнить штриховку в разрезе.

13 этап: Заполнить шрифтом основную надпись.

*Задание 11. Разработать чертеж компьютерного стола и выполнить технический рисунок.* ОК1, ОК 2, ОК 3, ОК 4, ОК 9 ПК 2.1, ПК 2.2, ПК 2.3,

Цель: Познакомиться с разработкой чертежей промышленной продукции,

приобрести практические навыки выполнения чертежа промышленной

продукции.

Материалы и оборудование: бумага формата А3, простые карандаши, чертежные инструменты, готовальня, ластик.

Порядок выполнения

- 1. Повторить теоретический материал по теме.
- 2. Получить задание для выполнения практической работы.
- 3. Выполнить задание.
- 4. Оформить практическую работу.
- 5. Предоставить работу на просмотр. Защитить практическую работу.
- Алгоритм выполнения работы

1 этап: Выполнить эскиз компьютерного стола.

2 этап: Проанализировать форму. Выбрать масштаб.

- 3 этап: Выполнить рамку и основную надпись на формате А3.
- 4 этап: Разметить компоновку видов.
- 5 этап: Выполнить чертеж главного вида, вида сверху и по необходимости вида слева.
- 6 этап: Проставить размеры.
- 7 этап: Выполнить технический рисунок компьютерного стола.

*Задание 12. Разработать чертеж плана, развертки и технического рисунка кухни..*

ОК1, ОК 2, ОК 3, ОК 4, ОК 9 ПК 2.1, ПК 2.2, ПК 2.3, ПК 2.4, ПК 2.5

Цель: Познакомиться с чертежами плана, развертки и технического рисунка кухни, приобрести практические навыки выполнения чертежа.

Материалы и оборудование: бумага формат А3 , простые карандаши, чертежные инструменты, готовальня, ластик.

Порядок выполнения

- 1. Повторить теоретический материал по теме.
- 2. Получить задание для выполнения практической работы.
- 3. Выполнить задание.
- 4. Оформить практическую работу.
- 5. Подготовить ответы на контрольные вопросы.
- 6. Предоставить работу на просмотр. Защитить практическую работу.
- Алгоритм выполнения работы
- 1 этап: Наметить компоновку плана, развертки и технического рисунка кухни.
- 2 этап: Вычертить план кухни.
- 3 этап: Проставить размеры.
- 4 этап: Вычертить развертку кухни.
- 5 этап: Проставить размеры.
- 6 этап: Выполнить технический рисунок.
- 7 этап: Заполнить основную надпись.

*Задание 13. Разработать чертежи фурнитуры мебели и декоративных элементов* ОК1, ОК 2, ОК 3, ОК 4, ОК 9 ПК 2.1, ПК 2.2, ПК 2.3, ПК 2.4, ПК 2.5

Цель: Получить знания по чертежам фурнитуры мебели и декоративных элементов и приобрести практические навыки по выполнению чертежей фурнитуры мебели и декоративных элементов. Материалы и оборудование: бумага формат А3, чертежные инструменты и материалы, ластик, карандаши.

Порядок выполнения

- 1. Повторить теоретический материал по теме.
- 2. Получить задание для выполнения практической работы.
- 3. Выполнить задание.
- 4. Оформить практическую работу.
- 5. Подготовить ответы на контрольные вопросы.
- 6. Предоставить работу на просмотр. Защитить практическую работу.

Алгоритм выполнения работы

- 1 этап: Проанализировать форму фурнитуры мебели и декоративных элементов.
- 2 этап: Определить количество изображаемых видов.
- 3 этап: Наметить компоновку.
- 4 этап: Выполнить чертежи необходимых видов.
- 5 этап: Проставить размеры.
- 6 этап: Выполнить технические рисунки фурнитуры мебели и декоративных элементов.
- 7 этап: Выполнить основную надпись

*Задание 14 Выполнить строительный чертеж*

ОК1, ОК 2, ОК 3, ОК 4, ОК 9 ПК 2.1, ПК 2.2, ПК 2.3, ПК 2.4, ПК 2.5

Цель: получить знания о строительных чертежах, научиться разрабатывать строительные чертежи

Материалы и оборудование: бумага формата А3, простые карандаши, чертежные инструменты, готовальня, ластик

Порядок выполнения

- 1. Повторить теоретический материал по тем
- 2. Получить задание для выполнения практической работы.
- 3. Выполнить задание.
- 4. Оформить практическую работу.
- 5. Подготовить ответы на контрольные вопросы.
- 6. Предоставить работу на просмотр. Защитить практическую работу.

Алгоритм выполнения работы

- 1 этап: Выполнить рамку и основную надпись.
- 2 этап: Вычертить план здания. Вычертить модульные разбивочные оси.
- 3 этап: Привязать стены и перегородки к разбивочным осям
- 4 этап: Вычертить детали (оконных и дверных проемов, санитарно-технического оборудования и т.д.).
- 5 этап: Третья цепь размеров расстояние между разбивочными осями
- 6 этап: Четвертая цепь размеров расстояние между крайними разбивочными осями.
- 7 этап: Вычертить разрез здания. Вычертить вертикальную координационную сетку.
- 8 этап: Привязать основные контуры.
- 9 этап: Вычертить детали и нанести размерные линии.
- 10 этап: Вычертить фасад здания. Вычертить вертикальную координационную сетку.
- 11 этап: Привязать основные контуры.
- 12 этап: Вычертить детали и нанести размерные линии.
- 13 Этап: Обвести чертеж и нанести размеры.

### *Задание15 . «Выполнение чертежа лестничных маршей».*

ОК1, ОК 2, ОК 3, ОК 4, ОК 9 ПК 2.1, ПК 2.2, ПК 2.3, ПК 2.4, ПК 2.5

Тема. Разработка конструкции изделия с учетом технологии изготовления.

Технические чертежи

Цель: Познакомиться с разновидностями лестничных маршей, приобрести

практические навыки выполнения чертежей лестничных маршей.

Материалы и оборудование: бумага формата А3, простые карандаши,

чертежные инструменты, готовальня, ластик

Порядок выполнения

- 1. Повторить теоретический материал по теме.
- 2. Получить задание для выполнения практической работы.
- 3. Выполнить задание.
- 4. Оформить практическую работу.
- 5. Подготовить ответы на контрольные вопросы.
- 6. Предоставить работу на просмотр. Защитить практическую работу.
- Алгоритм выполнения работы
- 1 этап: Выполнить рамку и основную надпись.
- 2 этап: Наметить расположение лестничных маршей в плане.
- 3 этап: Наметить расположение лестничных маршей в разрезе.
- 4 этап: Вычертить лестничные марши.
- 5 этап: Проставить размеры.
- 6 этап: Заполнить основную надпись

*Задание 16. «Разработка чертежа генерального плана»*

ОК1, ОК 2, ОК 3, ОК 4, ОК 9 ПК 2.1, ПК 2.2, ПК 2.3, ПК 2.4, ПК 2.5

Цель: познакомиться с чертежами генеральных планов, приобрести практические навыки выполнения чертежа генерального плана.

Материалы и оборудование: бумага формат А2 , , простые карандаши, чертежные инструменты, готовальня, ластик, акварель, гуашь, маркеры, тушь.

Порядок выполнения

1. Повторить теоретический материал по теме.

- 2. Получить задание для выполнения практической работы.
- 3. Выполнить задание.

4. Оформить практическую работу.

5. Подготовить ответы на контрольные вопросы.

6. Предоставить работу на просмотр. Защитить практическую работу.

Алгоритм выполнения работы

1 этап: При составлении генерального плана, прежде всего, на основе технического задания, необходимо проанализировать границы и форму земельного участка, установить его площадь. На этом этапе выполняются очертания границ застраиваемого земельного участка.

2 этап: Обозначить ориентацию участка относительно сторон света. Для этого в верхнем левом углу генерального плана указывают направление сторон света или приводят диаграмму, так называемая, "Роза ветров". Это диаграмма, показывающая направление, длительность и силу ветров, дующих в данной местности, и раскрывающая количество ветреных дней в году, выраженное в процентах.

3 этап: Установить количество сооружений, их назначение, форму.

4 этап: Определить размеры основного и всех остальных сооружений на участке. Выбрать на участке земли место для строительства главного здания и всех вспомогательных сооружений с учетом ориентации их относительно сторон света.

5 этап: Выбрать рациональный масштаб изображения. Генеральные планы выполняются в масштабах уменьшения - 1:400, 1:500, 1:1000.

6 этап: Установить количество и характер зеленых насаждений, цветников, клумб, водоемов, определить их расположение относительно строений, форму участков земли, отведенных под них.

7 этап: Проанализировать и выполнить на генеральном плане участка дороги и подъездные пути к нему.

8 этап: Изобразить на генеральном плане и обозначить порядковым номером: главное здание, вспомогательные сооружения, зеленые насаждения, водоемы.

9 этап: Выполнить отмывку акварельными красками и выполнить очертания границ генерального плана земельного участка. Заполнить таблицы экспликации и условных обозначений.

*Задание 17. «Разработка технологической карты изготовления изделия».*

ОК1, ОК 2, ОК 3, ОК 4, ОК 9 ПК 2.1, ПК 2.2, ПК 2.3, ПК 2.4, ПК 2.5

Цель: Познакомиться с технологической картой изготовления изделия, приобрести практические навыки выполнения технологической карты изготовления изделия, предмета, модели.

Материалы и оборудование: бумага формата А3, простые карандаши, чертежные инструменты, готовальня, ластик

Порядок выполнения

- 1. Повторить теоретический материал по теме.
- 2. Получить задание для выполнения практической работы.
- 3. Выполнить задание.
- 4. Оформить практическую работу.
- 5. Подготовить ответы на контрольные вопросы.
- 6. Предоставить работу на просмотр. Защитить практическую работу.
- Алгоритм выполнения работы

1 этап: выполнить эскиз изделия, предмета, детали.

2 этап: продумать в таблице шапку.

3 этап: составить таблицу с операциями, последовательностью изготовления изделия. Технологическая карта. Изготовление цветочницы.

*Задание 18. Разработка чертежей разверток интерьера жилого помещения* ОК1, ОК 2, ОК 3, ОК 4, ОК 9 ПК 2.1, ПК 2.2, ПК 2.3, ПК 2.4, ПК 2.5

Цель: Приобрести практические навыки выполнения чертежей разверток интерьера.

Материалы и оборудование: бумага формата А3 или А2, простые карандаши, чертежные инструменты, готовальня, ластик, акварель, гуашь, тушь.

Порядок выполнения

1. Повторить теоретический материал по теме.

2. Получить задание для выполнения практической работы.

- 3. Выполнить задание.
- 4. Оформить практическую работу.
- 5. Подготовить ответы на контрольные вопросы.

6. Предоставить работу на просмотр. Защитить практическую работу.

Алгоритм выполнения работы

1 этап: Определиться в выборе интерьера.

2 этап: Наметить на формате расположение стен интерьера.

3 этап: Отобразить стены помещения с раскладкой выбранного

материала, оборудования, декора, оформления в масштабе.

4 этап: Решение в цвете.

*Задание 19. Разработка чертежей разверток интерьера офиса*

ОК1, ОК 2, ОК 3, ОК 4, ОК 9 ПК 2.1, ПК 2.2, ПК 2.3, ПК 2.4, ПК 2.5

Цель: Получить знания о развертках интерьера офиса и приобрести практические умения в разработке разверток интерьера офиса.

Материалы и оборудование: бумага формата А2, простые карандаши, чертежные инструменты, готовальня, ластик, гуашь, акварель, тушь, фламастеры.

Порядок выполнения

1. Повторить теоретический материал по теме.

- 2. Получить задание для выполнения практической работы.
- 3. Выполнить задание.
- 4. Оформить практическую работу.
- 5. Подготовить ответы на контрольные вопросы.

6. Предоставить работу на просмотр. Защитить практическую работу.

Алгоритм выполнения работы

1 этап: Определиться в выборе интерьера.

2 этап: Наметить на формате расположение стен интерьера.

3 этап: Отобразить стены помещения с раскладкой выбранного

материала, оборудования, декора, оформления в масштабе.

4 этап: Решение в цвете.

*Задание 20. Чертежи элементов интерьера жилого помещения»*

ОК1, ОК 2, ОК 3, ОК 4, ОК 9 ПК 2.1, ПК 2.2, ПК 2.3, ПК 2.4, ПК 2.5

Цель: Получить знания об элементах интерьера, научиться разрабатывать чертежи элементов интерьера

Материалы и оборудование: бумага формата А3, простые карандаши, чертежные инструменты, готовальня, ластик

Порядок выполнения

1. Повторить теоретический материал по теме.

2. Получить задание для выполнения практической работы.

3. Выполнить задание.

4. Оформить практическую работу.

5. Подготовить ответы на контрольные вопросы.

6. Предоставить работу на просмотр. Защитить практическую работу.

Алгоритм выполнения работы

1 этап: Выполнить рамку и основную надпись.

2 этап: Наметить расположение видов камина.

3 этап: Выполнить чертежи необходимого количества видов.

4 Этап: Проставить размеры.

5 Этап: Выполнить технический рисунок камина.

### **Тематика курсовых работ:**

1. Разработка проектной документации на создание корпусной мебели для делового офиса – шкаф-купе

2. Разработка проектной документации на создание корпусной мебели для детского сада – система шкафов в раздевалку

3. Разработка проектной документации на создание корпусной мебели для кафе – барная стойка и встроенный шкаф

4. Разработка проектной документации на создание корпусной мебели для приемной директора – письменный стол

5. Разработка проектной документации на создание корпусной мебели для кабинета директора – встроенный шкаф-купе

6. Разработка проектной документации на создание корпусной мебели для школьной библиотеки – система стеллажей для хранения книг

7. Разработка проектной документации на создание корпусной мебели для ресторана –буфет для представления кондитерской продукции

8. Разработка проектной документации на создание корпусной мебели для делового офиса – компьютерный стол с выкаткой тумбой

9. Разработка проектной документации на создание корпусной мебели для мебельного салона – образцы кухонных гарнитуров

10. Разработка проектной документации на создание корпусной мебели для комнаты отдыха персонала офиса – обеденная группа: кухонный гарнитур и стеллаж

## **Итоговое тестирование для проведения промежуточной аттестации по МДК 02.02 Основы конструкторско-технологического обеспечения дизайна**

1. Технический рисунок – это? ОК1, ОК 2, ОК 3, ОК 4, ОК 9 ПК 2.1, ПК 2.2, ПК 2.3, ПК 2.4, ПК 2.5

А. наглядное изображение, выполненное при помощи чертёжных инструментов

### **Б. наглядное изображение, выполненное от руки в глазомерном масштабе по правилам аксонометрии**

В. наглядное изображение, выполненное по своим правилам

2. Соразмерность частей и целого, а также соизмеримость предмета с человеком и предметами окружающей среды - это... ОК1, ОК 2, ОК 3, ОК 4, ОК 9 ПК 2.1, ПК 2.2, ПК 2.3, ПК 2.4, ПК 2.5

### А. Масштабность

- **Б. Пропорциональность**
- В. Соотношение

3. Композиция - это... ОК1, ОК 2, ОК 3, ОК 4, ОК 9 ПК 2.1, ПК 2.2, ПК 2.3, ПК 2.4, ПК 2.5 А. сочинение, составление, соединение, построение (структура)

Б. вещи,

### **В. единое целое**

4. Что такое модульное оригами? ОК1, ОК 2, ОК 3, ОК 4, ОК 9 ПК 2.1, ПК 2.2, ПК 2.3, ПК 2.4, ПК 2.5

## **А. склеивание бумажных фигурок**

Б. искусство складывания поделок из бумаги, в основном без использования ножниц и клея

В. техника складывания оригами, в которой используется складывание нескольких листов бумаги

5. Укажите цели художественного конструирования: ОК1, ОК 2, ОК 3, ОК 4, ОК 9 ПК 2.1, ПК 2.2, ПК 2.3, ПК 2.4, ПК 2.5

А. создание промышленных изделий, которые будут максимально соответствовать условиям эксплуатации

**Б. создание промышленных изделий, которые будут иметь гармонически целостную форму**

В. создание промышленных изделий, которые будут иметь высокие эстетические качества

6. Какие отличительные черты есть у стиля минимализм? ОК1, ОК 2, ОК 3, ОК 4, ОК 9 ПК 2.1, ПК 2.2, ПК 2.3, ПК 2.4, ПК 2.5

# **А. В декоре присутствует много узоров, различных аксессуаров, вычурные линии**

Б. простота в интерьере, мебель и аксессуары есть лишь в минимальном необходимом количестве В. Торжественность и помпезность

7. Что такое интерьер? ОК1, ОК 2, ОК 3, ОК 4, ОК 9 ПК 2.1, ПК 2.2, ПК 2.3, ПК 2.4, ПК 2.5 А. внутреннее убранство помещения

Б. внешний вид здания

# **В. название мебели**

- 8. Что такое композиция интерьера? ОК1, ОК 2, ОК 3, ОК 4, ОК 9 ПК 2.1, ПК 2.2, ПК 2.3, ПК 2.4, ПК 2.5
- А. расположение и взаимосвязь помещений в здании

Б. особое расположение и соотношение составных частей интерьера: мебели, светильников, бытового оборудования и др.

## **В. оформление и декорирование стен, потолка, пола**

9. Что относится к основным принципам конструирования? ОК1, ОК 2, ОК 3, ОК 4, ОК 9 ПК 2.1, ПК 2.2, ПК 2.3, ПК 2.4, ПК 2.5

### **А. прочность, надёжность, экономичность**

- Б. материал, размер, вес
- В. форма, назначение, цена
	- 10. Целью дизайна является: ОК1, ОК 2, ОК 3, ОК 4, ОК 9 ПК 2.1, ПК 2.2, ПК 2.3, ПК 2.4, ПК 2.5

## **А. Создание предметной среды, которая удовлетворяет материальные и духовные потребности человека**

Б. Создание дизайн-проекта в установленный срок по конъюнктурной цене

- В. Создание уникального образа, который не с чем сравнивать и можно выгодно реализовывать
- Г. Создание футуристического образа, применение которого становится понятным спустя время

11. Укажите группу теплых цветов: ОК1, ОК 2, ОК 3, ОК 4, ОК 9 ПК 2.1, ПК 2.2, ПК 2.3, ПК

## 2.4, ПК 2.5

# **А. Оранжевый, желтый, красный**

- Б. Темно-зеленый, синий, белый
- В. Серый, черный, голубой
- Г. Бирюзовый, лиловый, малиновый
	- 12. Единство и целостность формы художественного произведения, важнейший фактор выразительности. ОК1, ОК 2, ОК 3, ОК 4, ОК 9 ПК 2.1, ПК 2.2, ПК 2.3, ПК 2.4, ПК 2.5
- А. Колористика

## **Б. Графика**

В. Композиция

13. Процесс создания прототипа, прообраза предполагаемого или возможного объекта - это… ОК1, ОК 2, ОК 3, ОК 4, ОК 9 ПК 2.1, ПК 2.2, ПК 2.3, ПК 2.4, ПК 2.5

## А. моделирование

## **Б. проектирование**

- В. зонирование
- Г. конструирование

14. Стилизация - это... ОК1, ОК 2, ОК 3, ОК 4, ОК 9 ПК 2.1, ПК 2.2, ПК 2.3, ПК 2.4, ПК 2.5

# **А. Упрощенность форм**

- Б. Превращение реалистичного в декоративное
- В. Детализированность изображения

15. Аппликация - это ОК1, ОК 2, ОК 3, ОК 4, ОК 9 ПК 2.1, ПК 2.2, ПК 2.3, ПК 2.4, ПК 2.5 **А. вырезание и наклеивание фигурок, узоров из кусочков бумаги и др.**

- Б. изделия из кожи
- В. выпиливание их фанеры

### **Вопросы для проведения экзаменационного тестирования (промежуточная аттестация)**

### **по профессиональному модулю**

### **ПМ.02 Техническое исполнение дизайнерских проектов в материале**

**1. Дизайн - это...** ОК1, ОК 2, ОК 3, ОК 9 ПК 2.1, ПК 2.2, ПК 2.3,

А. Поделки из природного материала

### **Б. Проектирование объектов**

В. Приготовление блюд к праздничному столу

16. **2. Ассамбляж - это...** ОК1, ОК 2, ОК 3, ОК 9 ПК 2.1, ПК 2.2,

А. приём в искусстве, предполагающий соединение в одном произведении разнородных элементов

Б. техника декорирования различных предметов, основанная на присоединении рисунка, картины или орнамента

**В. техника визуального искусства, родственная коллажу, но использующая объёмные детали или целые предметы, скомпонованные на плоскости как картина**

**3. В каком документе указывается последовательность изготовления изделия?** ОК1, ОК 2, ОК 3, ПК 2.1, ПК 2.2, ПК 2.3, ПК 2.4, ПК 2.5

А. на чертеже

Б. на эскизе

**В. на технологической карте**

Г. при разметке изделия

**4. Что такое "графический дизайн"?** ОК1, ОК 2, ОК 3, ОК 4, ОК 9 ПК 2.1, ПК 2.2, ПК 2.3, ПК 2.5

А. составление отдельных объемных или плоских композиций из живых или засушенных цветов

Б. конструирование станков, транспортных средств, посуды, мебели и др.

**В. промышленная графика (этикетки, упаковка товаров, открытки, конверты и др.), шрифтовые работы и т.д.**

**5. Арт-дизайн — это ...** ОК1, ОК 2, ОК 3, ОК 4, ПК 2.1, ПК 2.2, ПК 2.3, ПК 2.4, ПК 2.5

А. Проектирование интерьеров

**Б. Искусство проектирования объектов, которые не имеют прямого функционального назначения**

В. Моделирование и конструирование современной одежды

**6. В каком стиле используются цвета, приближенные к натуральным?** ОК1, ОК 2, ОК 3, ОК 4, ОК 9 ПК 2.1, ПК 2.2

- А. Хай-тек
- Б. Лофт
- **В. Эко**

**7. К какому виду искусств относится скульптура?** ОК1, ОК 2, ОК 9 ПК 2.1, ПК 2.2,

А. Динамические (временные) виды искусства

Б. Синтетические (зрелищные) виды искусства

## **В. Пространственные (пластические) виды искусства**

8. Квиллинг — это ... ОК1, ОК 2, ОК 3, ОК 4, ПК 2.1, ПК 2.2, ПК 2.3, ПК 2.4, ПК 2.5

А. изделия, выполненные из нитей

Б. искусство складывания из бумаги, без ножниц и клея

### **В. изготовление композиций из скрученных в спираль бумажных полосок**

9. Предпроектный анализ - это... ОК1, ОК 2, ОК 3, ОК 4, ОК 9 ПК 2.1, ПК 2.2, ПК 2.3, ПК 2.4, ПК 2.5

А. поиск приемов решения поставленной задач

Б. выдвижение новых конструктивно-художественных идей

## **В. сбор и обобщение сведений об особенностях выдвинутой жизнью проектной задачи**

Г. выработка дизайн – концепции

2.5

**10. Планировка – это…** ОК1, ОК 2, ОК 3, ОК 4, ОК 9 ПК 2.1, ПК 2.2, ПК 2.3, ПК 2.4, ПК

А. отдельные комнаты

**Б. разделение пространства на отдельные части, имеющие разное значение**

В. планы размещения оборудования

**11. Художник, посвятивший себя искусству скульптуры, называется** ОК1, ОК 2, ОК 3, ОК 4, ОК 9 ПК 2.1, ПК 2.2, ПК 2.3, ПК 2.4

А. Дизайнер

**Б. Скульптор**

В. Архитектор

**12. Что такое мозаика?** ОК1, ОК 2, ОК 3, ОК 4, ОК 9 ПК 2.2, ПК 2.3, ПК 2.4, ПК 2.5

**А. изображение или узор, выложенные из мельчайших кусочков какого-либо материала**

Б. плетение из бумаги

В. декоративная техника по ткани, посуде, мебели и пр., заключающаяся в скрупулёзном вырезании изображений из различных материалов (дерева, кожи, тканей, бумаги и т. п.)

**13. Конструирование – это** ОК1, ОК 2, ОК 3, ОК 4, ОК 9 ПК 2.1, ПК 2.2, ПК 2.3, ПК 2.4, ПК 2.5

А. это акт и процесс составления чертежей, которые визуально сообщают, как что-то функционирует или строится

**Б. создание конкретной, однозначной конструкции изделия. Конструирование опирается на результаты проектирования и уточняет все инженерные решения, принятые при проектировании**

В. поиск научно-обоснованных, технически осуществимых и экономически целесообразных инженерных решений. Результатом проектирования является проект будущего изделия.

**14. Выпуклая фигура, выступающая более чем наполовину, разновидность скульптурного выпуклого рельефа.** ОК1, ОК 2, ОК 3, ОК 4, ОК 9 ПК 2.1, ПК 2.2, ПК 2.3, ПК 2.4, ПК 2.5

А. Контррельеф

Б. Барельеф

**В. Горельеф**

**15. Моделирование — это** ОК1, ОК 2, ОК 3, ОК 4, ОК 9 ПК 2.1, ПК 2.2, ПК 2.3, ПК 2.4, ПК 2.5

А. изготовление макетов изделий из различных материалов в натуральную величину или

в нужном масштабе

Б. процесс разработки рабочей документации объекта дизайна

**В. отображение, представление или описание целостного объекта (системы объектов), ситуации или процесса**

**16. Технический рисунок – это?** ОК1, ОК 2, ОК 3, ОК 4, ОК 9 ПК 2.1, ПК 2.2, ПК 2.3, ПК 2.4, ПК 2.5

А. наглядное изображение, выполненное при помощи чертёжных инструментов

**Б. наглядное изображение, выполненное от руки в глазомерном масштабе по правилам аксонометрии**

В. наглядное изображение, выполненное по своим правилам

**17. Соразмерность частей и целого, а также соизмеримость предмета с человеком и предметами окружающей среды - это...** ОК1, ОК 2, ОК 3, ОК 4, ОК 9 ПК 2.1, ПК 2.2, ПК 2.3, ПК 2.4, ПК 2.5

### **А. Масштабность**

Б. Пропорциональность

В. Соотношение

**18. Композиция - это...** ОК1, ОК 2, ОК 3, ОК 4, ОК 9 ПК 2.1, ПК 2.2, ПК 2.3, ПК 2.4, ПК

## 2.5

### **А. сочинение, составление, соединение, построение (структура)**

Б. вещи,

В. единое целое

**19. Что такое модульное оригами?** ОК1, ОК 2, ОК 3, ОК 4, ОК 9 ПК 2.1, ПК 2.2, ПК 2.3, ПК 2.4

А. склеивание бумажных фигурок

Б. искусство складывания поделок из бумаги, в основном без использования ножниц и клея

### **В. техника складывания оригами, в которой используется складывание нескольких листов бумаги**

**20. Укажите цели художественного конструирования:** ОК1, ОК 2, ОК 3, ОК 4, ОК 9 ПК 2.1, ПК 2.2, ПК 2.3, ПК 2.4, ПК 2.5

**А. создание промышленных изделий, которые будут максимально соответствовать условиям эксплуатации**

**Б. создание промышленных изделий, которые будут иметь гармонически целостную** В. создание промышленных изделий, которые будут иметь высокие эстетические качества